#### **Курс «Основы программирования» Власенко Олег Федосович SimbirSoft**

### **Лекция 11**

**Строки**

**ЛР 20. Знакомство с обработкой строк и символов**

**ЛР 21. Изучение стандартной библиотеки Си**

# **Работа с символами в Си: char, ASCII, ASCIIZ, функции isX**

## **Тип char**

#### **char – это «очень короткий» целый тип** #include <stdio.h>

void main() {

}

}

```
char ch = 32;
while (ch < 127) {
    printf("%d ", ch);
    ch++;
```
41 42 43 50 51 52 53 36 38 45 46 47 - 48 49 56. -39 40 44 54 55. -58 73 78 59 67 68 -6 74 76 83 66 9 20 75 -29 80 81 4 65 98 -95 96 99 102 105 9 100 101 103 1 በ4 106 107 108 4 З 115 116 117 118 119 120 121 122 123 124 125 126 -11 -11 4

C:\Users\Oleq\Documents\Visual Studio 2015\Projects\Lections\Lections\_

63 64 65 66 67 68 69 70 71 72 73 74 75 76 77 78 79 80 81 82 83 84<br>| 90 91 92 93 94 95 96 97 98 99 100 101 102 103 104 105 106 107 108<br>12 113 114 115 116 117 118 119 120 121 122 123 124 125 126 \_

# **Тип char (2)**

#### **char – это символьный тип**

#include <stdio.h>

```
void main() {
```

```
char ch = 32;
while (ch < 127) {
    printf("%c ", ch);
    r h + +
```
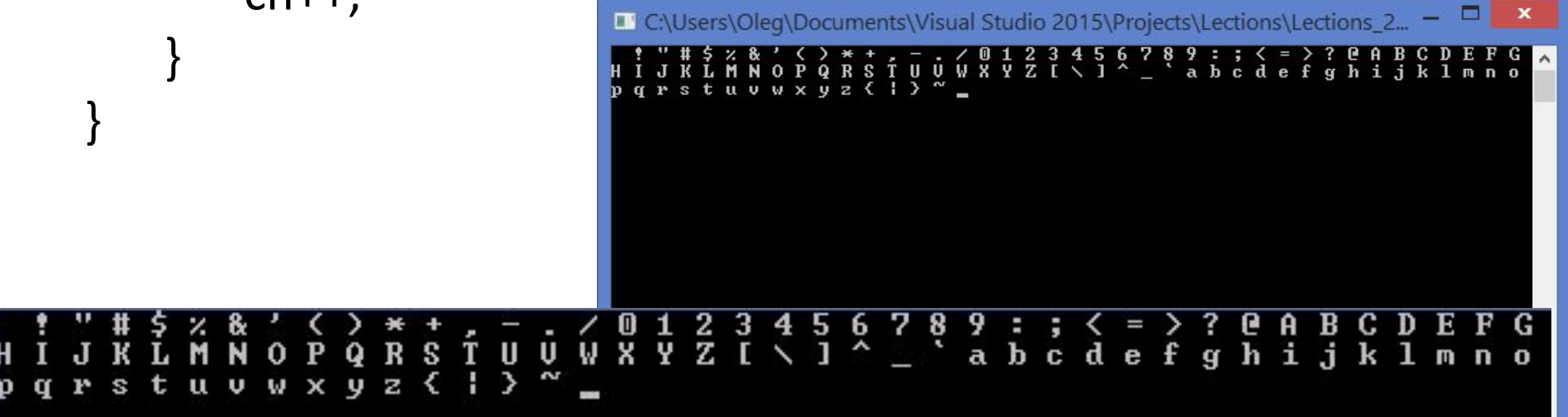

## **Тип char (3)**

```
unsigned char = [0 .. 255]
#include <stdio.h>
```
void main() {

}

```
unsigned char ch = 0;
```

```
while (ch < 255) {
   printf("%c ", ch);
   ch++;
```
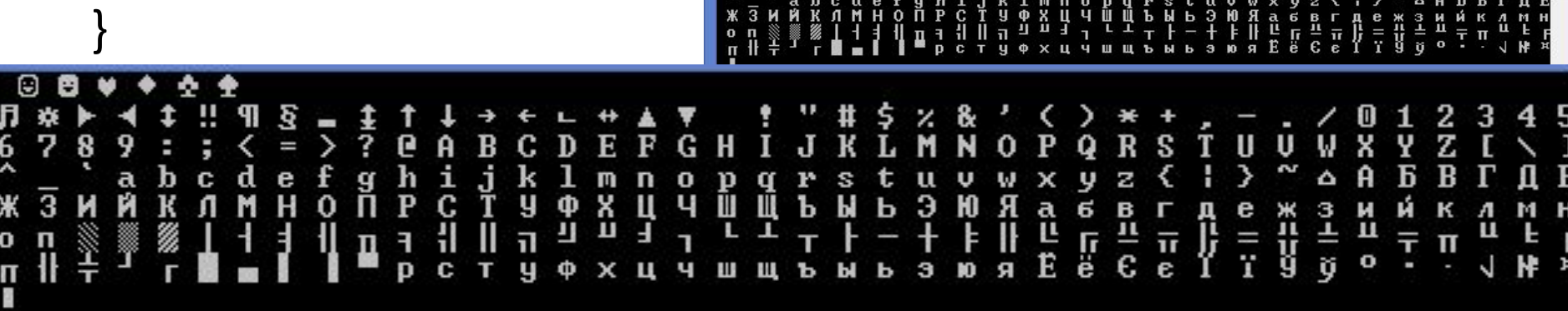

C:\Users\Oleg\Documents\Visual Studio 2015\Projects\Lections\Lections\_2.

## **Тип char (4)**

S

q

 $\mathbf o$ **D** 

E n. \Oleg\Documents\Visual Studio 2015\Projects\Lections\Lections

U

W

U

u

```
signed char = [-128 .. +127]
```
#include <stdio.h>

```
void main() {
```
}

```
signed char ch = -128;
```

```
while (ch < 127) {
   printf("%c ", ch);
    ch++;
```
# **Тип char (5)**

## **Загадка:**

## **Тип char == signed char**

## **ИЛИ**

## **Тип char == unsigned char**

**?**

# **Тип char (6)**

**http://stackoverflow.com/questions/2054939/ is-char-signed-or-unsigned-by-default**

**The standard does not specify if plain char is signed or unsigned…**

## **ASCII**

https://ru.wikipedia.org/wiki/ASCII

**ASCII** (англ. *American standard code for information interchange*) — название таблицы (кодировки, набора), в которой некоторым распространённым печатным и непечатным символам сопоставлены числовые коды. Таблица была разработана и стандартизована в США в 1963 году.

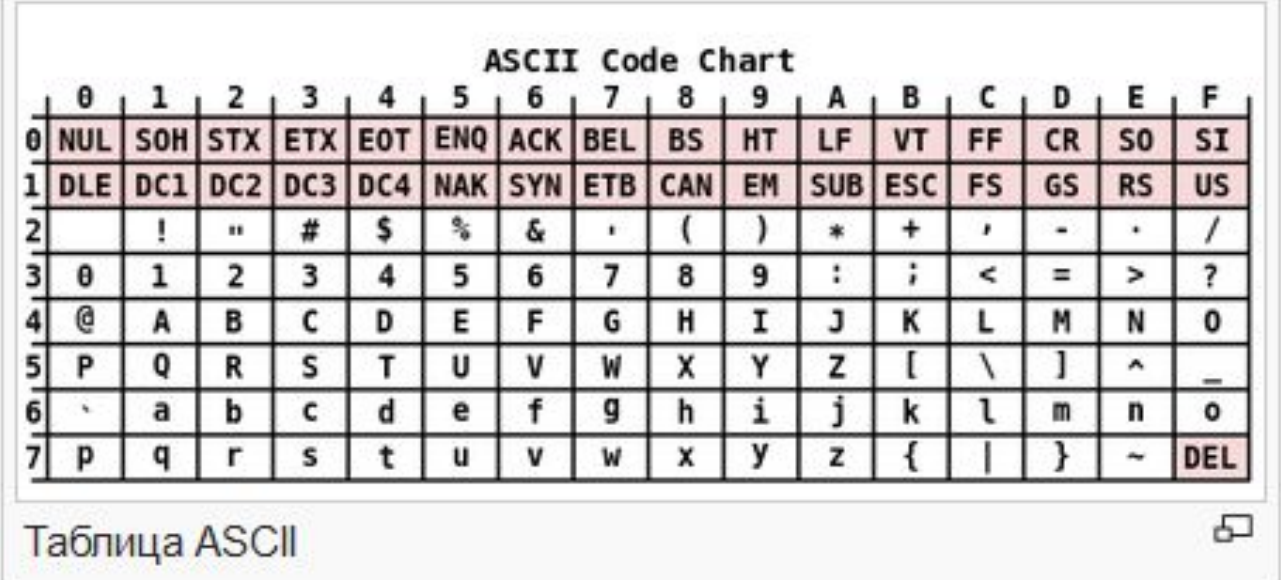

### **ASCIIZ**

http://stackoverflow.com/questions/7783044/whats-the-differe nce-between-asciiz-vs-ascii

In computing, a C string is a character sequence terminated with a null character ('\0', called NUL in ASCII). It is usually stored as one-dimensional character array.[dubious – discuss] The name refers to the C programming language which uses this string representation. Alternative names are ASCIIZ (note that C strings do not imply the use of ASCII) and **null-terminated string** 

## **null-terminated string**

```
void main() {
    char s1[8] = "Hi! \n\cdot \n\cdot;
    int i;
    for (i = 0; i < 8; i++) {
         printf("%c(%d), ", s1[i], s1[i]);
    }
}C:\Users\Oleg\Documents\Visual Studio 2015\Projects\Lections\Lections_2...
                                                                                   ×
                      ▥
                      H(72), i(105), '(33),
                      (10), (0), (0), (0), (0), (0)72), i(105), '(33),
 〈10〉, 〈0〉, 〈0〉, 〈0〉, 〈0〉,
```
#### **Инициализация строки как массива символов**

```
void main() {
    char s1[8] = { 'H', 'i', '!', '\n', '\0' };
    int i;
    for (i = 0; i < 8; i++) {
         printf("%c(%d), ", s1[i], s1[i]);
    }
}C:\Users\Oleg\Documents\Visual Studio 2015\Projects\Lections\Lections_2...
                                                                                  ×
                     H(72), i(105), '(33),
                     (10), (0), (0), (0), (0), (0)(72), i(105), '(33),
             (0), (0), (0), (0),
 (10).
```
### **Инициализация строки как строки**

```
void main() {
          char s2[] = "%c(%d), ";
          int i;
          for (i = 0; i < 12; i++) {
               printf("%c(%d), ", s2[i], s2[i]);
          }
     }C:\Users\Oleg\Documents\Visual Studio 2015\Projects\Lections\Lections_2...
                            x(37), c(99), ((40), x(37), d(100), )(41), ,(44), (32), (0), |k-52), |k-52), (-52),
k(37), c(99), ((40), x(37), d(100), )(41), ,(44), (32), (0), K-52), K-52),
(-52).
```
## **Простейшие алгоритмы обработки строк (как массива символов с '\0' в конце)**

*Все цифры заменить на символ «#»*

#include <stdio.h>

```
void main() {
    char s3[] = "I have 32 USD and 5 EUR!";
    printf("s3 = %s\n", s3);
    int i = 0;
    while (s3[i] != '0') {
        if (s3[i] >= '0' && s3[i] <= '9') {
            s3[i] = '#';}
        j++;
    }
    printf("s3 = %s\n", s3);
}
```
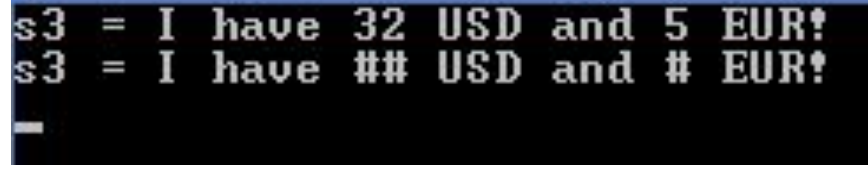

#### *Все цифры заменить на символ «#»*

#### #include <stdio.h>

#### **#include <ctype.h>**

```
void main() {
    char s3[] = "I have 32 USD and 5 EUR!";
    printf("s3 = %s\n", s3);
    int i = 0;
    while (s3[i] != '\0') {
       if (isdigit(s3[i])) {
            s3[i] = '#';}
                                                 IISD
                                                       an
                                             ## USD and # EUR!
                                      have
        i++:
    }
    printf("s3 = %s\n", s3);
}
```
#### *Все ????? заменить на символ «#»*

```
void main() {
    char s3[] = "I have 32 USD and 5 EUR!";
    printf("s3 = %s\n", s3);
    int i = 0;
    while (s3[i] != '\0') {
        if (isalpha(s3[i])) {
            s3[i] = '#';}
        i++;}
    printf("s3 = %s\n", s3);
```

$$
s3 = 1 \text{ have } 32 \text{ USD and } 5 \text{ EUR!}
$$
  

$$
s3 = 1 \text{ HHHH} 32 \text{ HHH HHH} 5 \text{ HHH!}
$$

I#have#32#USD#and#5#EU

#### *Все ????? заменить на символ «#»*

```
void main() {
    char s3[] = "I have 32 USD and 5 EUR!";
    printf("s3 = %s\n", s3);
   int i = 0;
   while (s3[i] != '\0') {
       if (isspace(s3[i])) {
           s3[i] = '#';}
       i++;
    }
    printf("s3 = %s\n", s3);
}have 32 USD and 5
                                I
```
USD.

###

and

and

have 32

have 32

#### *Все ????? заменить на символ «#»*

```
void main() {
    char s3[] = "I have 32 USD and 5 EUR!";
    printf("s3 = %s\n", s3);
    int i = 0;
    while (s3[i] != '\0') {
        if (isupper(s3[i])) {
            s3[i] = '#';}
        i++;
    }
    printf("s3 = %s\n", s3);
}
```
and

### 5

-32

11

USD

#### *Все ????? заменить на символ «#»*

```
void main() {
    char s3[] = "I have 32 USD and 5 EUR!";
    printf("s3 = %s\n", s3);
    int i = 0;
    while (s3[i] != '\0') {
        if (islower(s3[i])) {
            s3[i] = '#';}
        i++;
    }
    printf("s3 = %s\n", s3);
}32
                                     haue
```
#### *Все ????? заменить на ??????*

```
void main() {
   char s3[] = "I have 32 USD and 5 EUR!";
```

```
printf("s3 = %s\n", s3);
int i = 0;
```

```
while (s3[i] != '\0') {
   s3[i] = toupper(s3[i]);
   i++;
                        have 32 USD and 5
                    I
}
                       I HAVE 32 USD AND 5 EU
```

```
printf("s3 = %s\n", s3);
```
#### *Все ????? заменить на ??????*

```
void main() {
   char s3[] = "I have 32 USD and 5 EUR!";
   printf("s3 = %s\n", s3);
   int i = 0;
   while (s3[i] != '\0') {
      s3[i] = tolower(s3[i]);
       i++;
                               have 32 USD and 5 EUR!
   }
                          = i have 32 usd and 5 eur!
```

```
printf("s3 = %s\n", s3);
```
# **Обзор возможностей функций из ctype.h**

#### «Основы программирования на языках Си и C++ для начинающих» Заголовочный файл cctype (ctype.h) - http://cppstudio.com/cat/309/313/

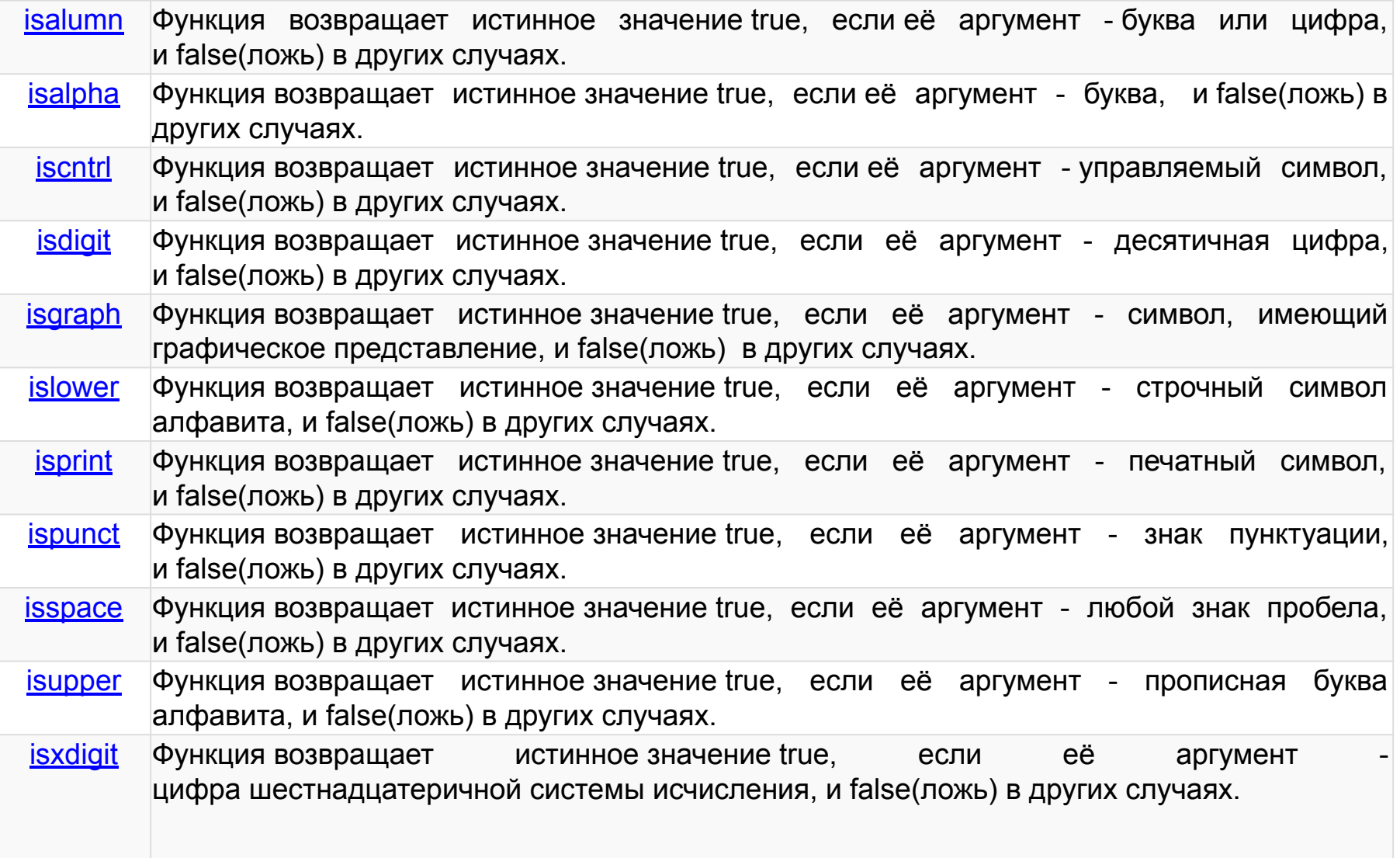

## **Обзор возможностей функций из ctype.h (2)**

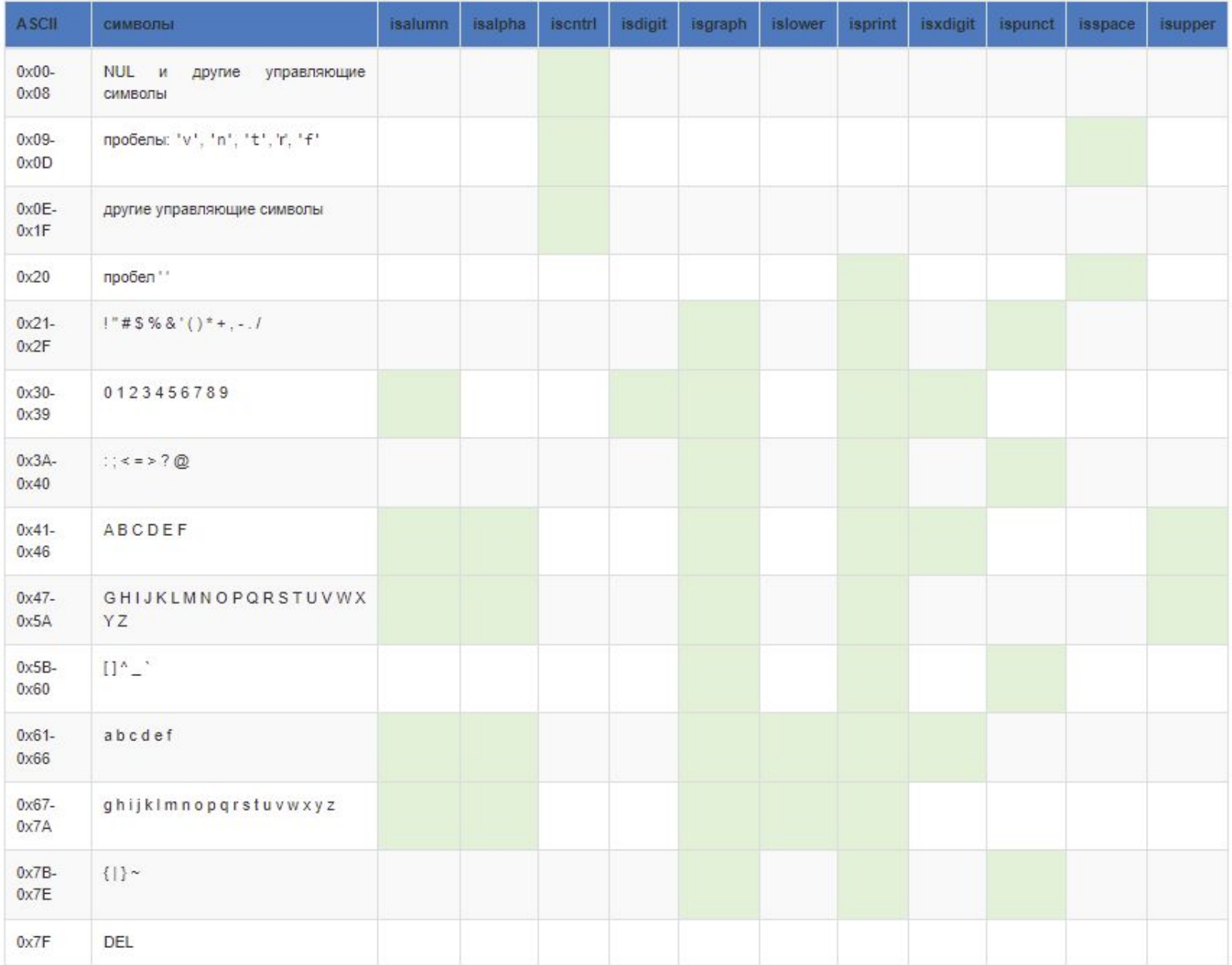

# **Функции обработки строк**

## **Стандартные функции обработки строк**

**strlen(s) -** Возвращает длину строки без завершающей литеры '\0'.

**strcmp(s1, s2) –** посимвольное сравнение строк (НЕЛЬЗЯ сравнивать строки так «s1 == s2» или так  $\kappa s1 < s2$ »!!!)

**strcpy (dest, src) –** копирует сроку src в dest, включая завершающий '\0'

**strcat (dest, src) –** добавляет копию src в конец dest

И еще около 20 функций из string.h

## **strlen()**

## **#include <string.h>**

```
void main() {
   char s[10] = "Hi!";printf("len = %d\n", strlen(s));
```

```
s[3] = '; s[4] = '0;
printf("len = %d\n", strlen(s));
```

```
s[4] = 'W'; s[5] = 'o'; s[6] = 'r'; s[7] = 'l';s[8] = 'd'; s[9] = '0';printf("len = %d\n", strlen(s));
```
# **strlen()**

```
#include <string.h>
void main() {
   char s[10] = "Hi!";printf("len = %d\n", strlen(s));
```
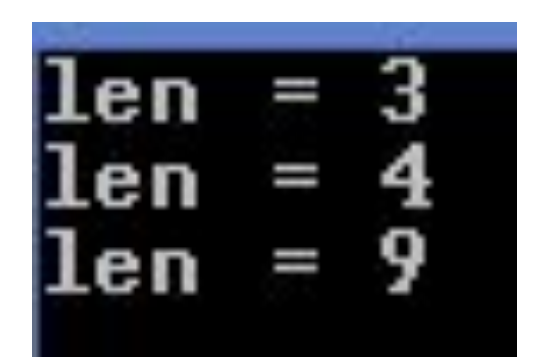

```
s[3] = '; s[4] = '0;
printf("len = %d\n", strlen(s));
```

```
s[4] = 'W'; s[5] = 'o'; s[6] = 'r'; s[7] = 'l';s[8] = 'd'; s[9] = '0';printf("len = %d\n", strlen(s));
```
## **Сравнение строк – НЕ ДЕЛАЙТЕ ТАК НИКОГДА!!!**

```
void main() {
   char s1[] = "Button";
   char s2[] = "We";char s3[] = "Apple !!";char * min = s1; char * max = s1;
```

```
max = Butteronmin = Apple !!
```

```
if (s2 > max) max = s2;
if (s3 > max) max = s3;
printf("max = %s\n", max);
```

```
if (s2 < min) min = s2;
if (s3 < min) min = s3;
printf("min = %s\n", min);
```
## **Сравнение строк через strcmp**

int strcmp(const char \*str1, const char \*str2); int strcmp(char str1[], char str2[]);

Функция strcmp() сравнивает в <u>лексикографическом</u> порядке две строки и возвращает целое значение, зависящее следующим образом от результата сравнения.

*Значение Результат сравнения строк* Меньше нуля str1 меньше str2 Нуль str1 равен str2 Больше нуля str1 больше str2

## **Сравнение строк через strcmp**

```
void main() {
   char s1[] = "Button";
   char s2[] = "We";char s3[] = "Apple !!";
   char * min = s1; char * max = s1;
```
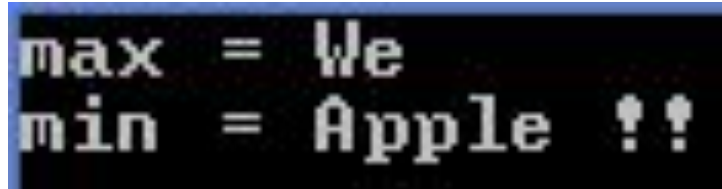

if (**strcmp(s2, max) > 0**) max = s2; if (**strcmp(s2, max) > 0**) max = s3; printf("max =  $%s\n$ ", max);

if (**strcmp(s2, min) < 0**) min = s2; if (**strcmp(s3, min) < 0**) min = s3; printf("min =  $%$ s\n", min);

## **Копирование строк**

```
void main() {
   char src[] = "Button";
   char dest[10];
```

```
printf("src = %s, dest = %s\n", src, dest);
```

```
strcpy(dest, src);
printf("src = %s, dest = %s\n", src, dest);
```

```
Button, dest =ililililililililililililili&utton
                          IFIFIF
     = Button, dest = Button
src
```
### **Конкатенация строк**

```
void main() {
   char src[] = "Button";
   char dest[10] ="\langle>";
   printf("src = %s, dest = %s\n", src, dest);
```

```
strcat(dest, src);
printf("src = %s, dest = %s\n", src, dest);
```

```
strcat(dest, "!");
printf("src = %s, dest = %s\n", src, dest);
```
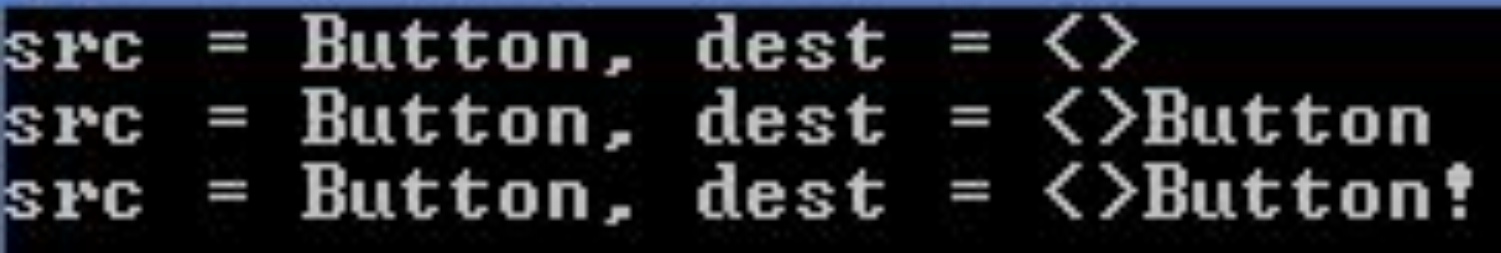

## **Еще раз - int strlen(char s[])**

## **int strlen(char s[]) { int len;**

**return len;**

**…**

**}**

Возвращает длину строки без завершающей литеры '\0'.

Пример: **strlen("!!") == 2 strlen("Hi!\n") ==4** 

## **Собственная реализация strlen**

### **int strlen\_my(char s[]) { int len;**

**return len;**

**…**

**}**

Нужно написать код функции strlen\_my(s), работающей аналогично strlen(s)

Пример использования: **strlen\_my("!!") == 2 strlen\_my("Hi!\n") ==4** 

## **Собственная реализация strlen**

```
int strlen_my(char s[])
{
   int len = 0;
   while (s[len] != '\0')
       len++;
   return len;
```
## **int strcmp(char s1[], char s2[])**

int strcmp(const char \*str1, const char \*str2);

Функция strcmp() сравнивает в лексикографическом порядке две строки и возвращает целое значение, зависящее следующим образом от результата сравнения.

*Значение Результат сравнения строк*

Меньше нуля str1 меньше str2

Нуль str1 равен str2

Больше нуля str1 больше str2

*Пример использования:* **strcmp("Abba", "Beta") < 0**
#### **Собственная реализация strcmp**

```
/*
s1 < s2 : <0s1 == s2 : 0s1 > s2 : >0*/
int strcmp_my(char s1[], char s2[])
{
   return …;
}
Нужно написать код функции strcmp_my(s1, s2), 
работающей аналогично strcmp(s1, s2)
Пример использования:
strcmp_my("Abba", "Beta") < 0
```
#### **Собственная реализация strcmp**

```
/*
s1 < s2 : <0s1 == s2 : 0s1 > s2 : >0*/
int strcmp my(char s1[], char s2[]){
   int i = 0;
   while (s1[i] != 0 && s2[i] != 0 && s1[i] == s2[i])
      i++;
```

```
return s1[i] - s2[i];
```
}

## Собственная реализация strcpy

# Собственная реализация strcat

 $\frac{1}{2}$ 

# **Массивы и указатели**

#### **Указатели**

```
#include <stdio.h>
```

```
void main() {
    int k; // переменная k (целый тип)
     int* pk; // указатель на int
    k = 10; // переменная k = 10 pk = &k; // указатель pk указывает на переменную k 
            // *pk – обращение через указатель к переменной
     printf("%d %d\n", k, *pk);
    *pk = 100;
     printf("%d %d\n", k, *pk);
}
```
**САХ** Консоль отладки Microsoft Visual Studio

10 10 100 100

## Указатели – трассировка (1)

```
#include <stdio.h>
14
15
      \existsvoid main() {
16
            int k; // переменная k (целый тип)
17
           int* pk; // указатель на int
18
19
           k = 10; // переменная k = 1020
           pk = &k; // указатель pk указывает на переменную k
21
      \equiv// *pk - обращение через указатель к переменной
22printf("%d %d\n", k, *pk);
23
24
25
           *pk = 100;
           printf("%d %d\n", k, *pk);
26
27
       \}28
```
Поиск (Ctrl+E)  $\mathcal{P}$  -  $\leftarrow$   $\rightarrow$  Глубина поиска: 3 -Имя Значение Тип  $-858993460$  $\mathbf k$ int  $int *$ pk Oxeccccccc {???} 0x010ff8fc {-858993460}  $int *$ &k <Чтение памяти невозможно>  $\mathbf{C}$  \*pk G

#### **Указатели – трассировка (2)**

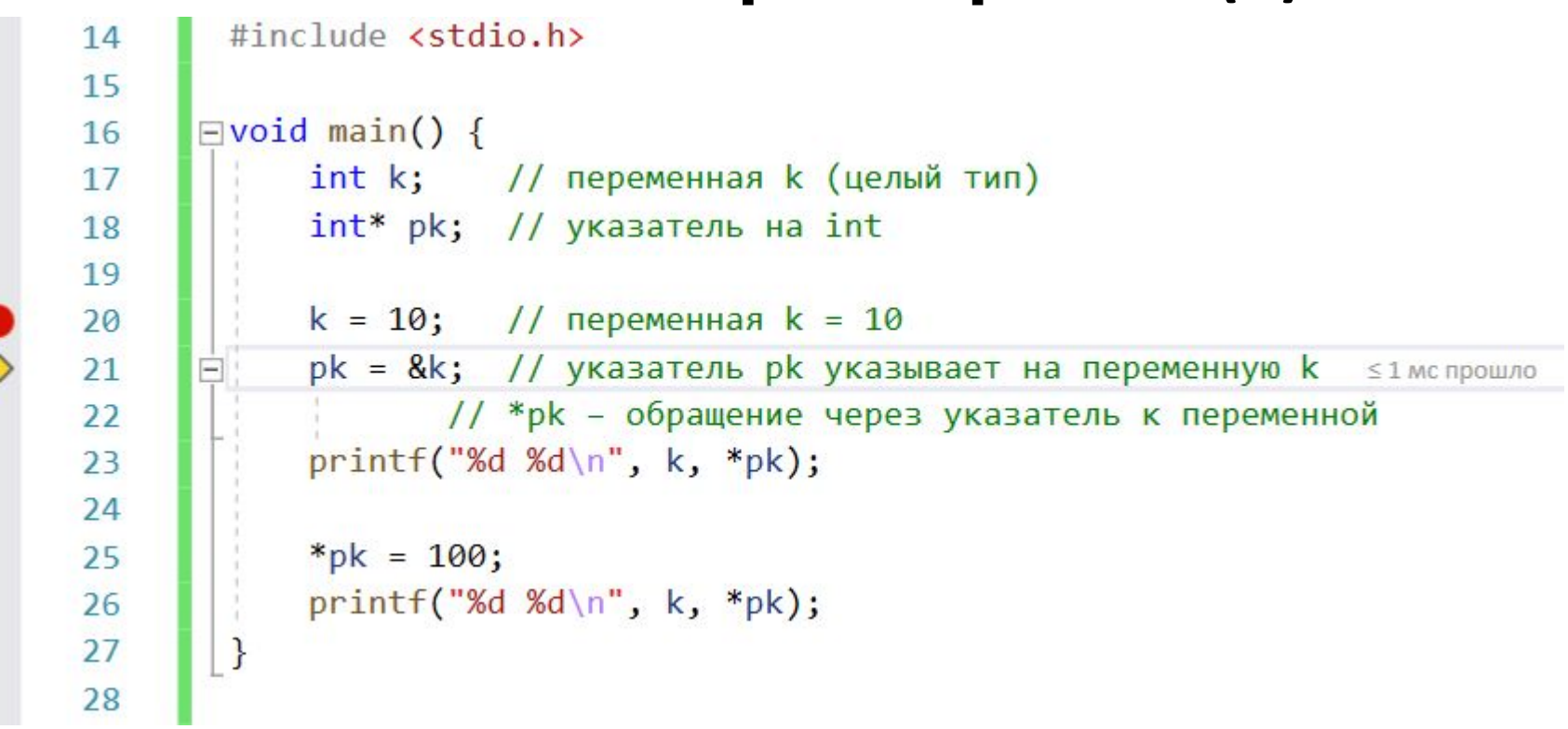

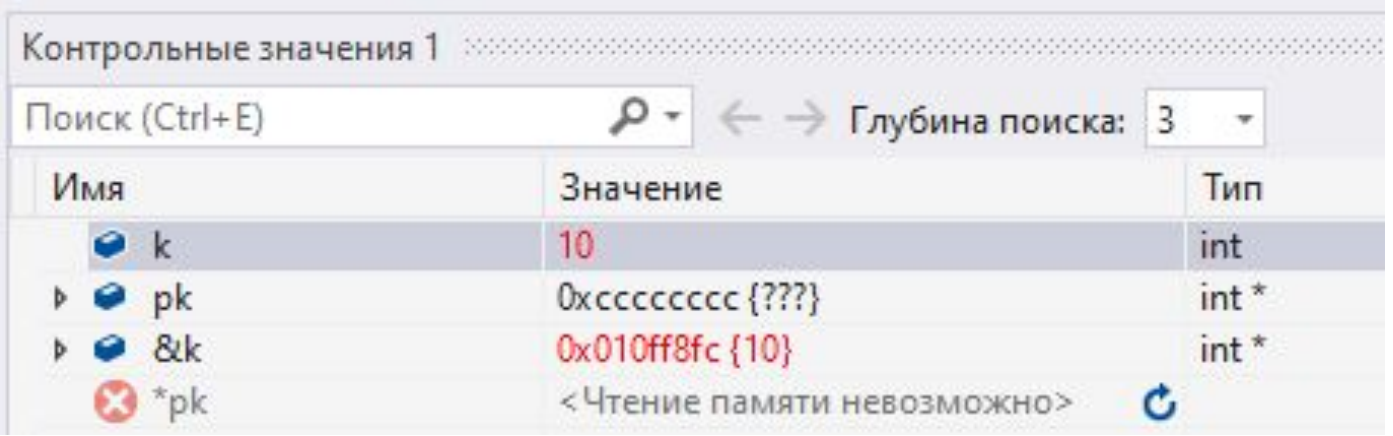

#### Указатели – трассировка (3)

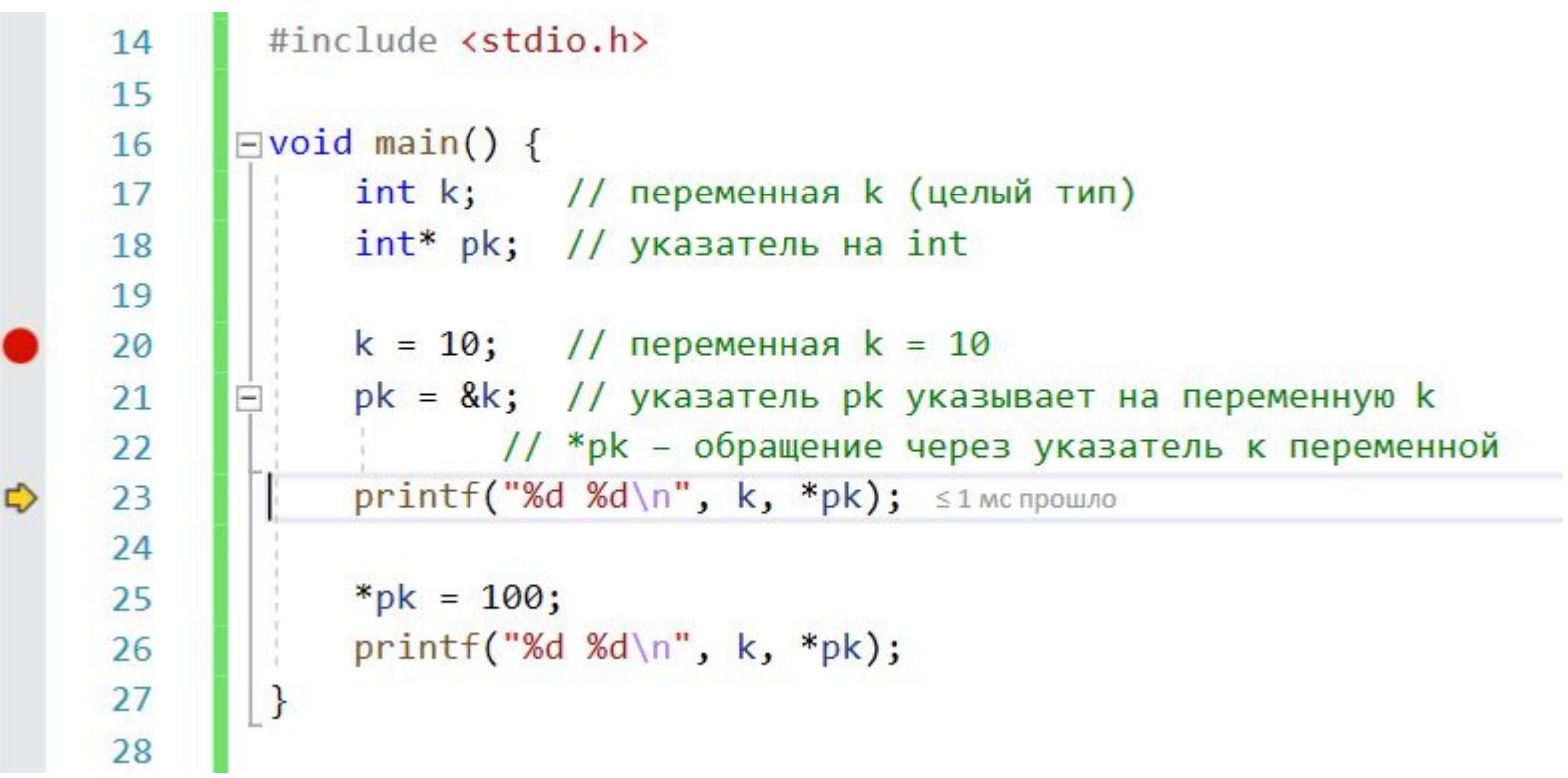

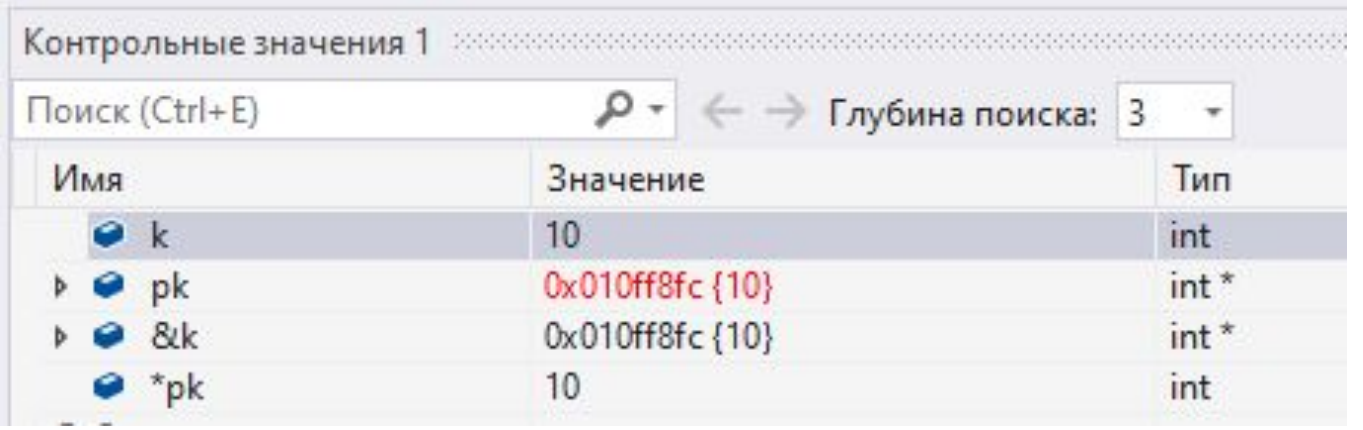

#### Указатели – трассировка (4)

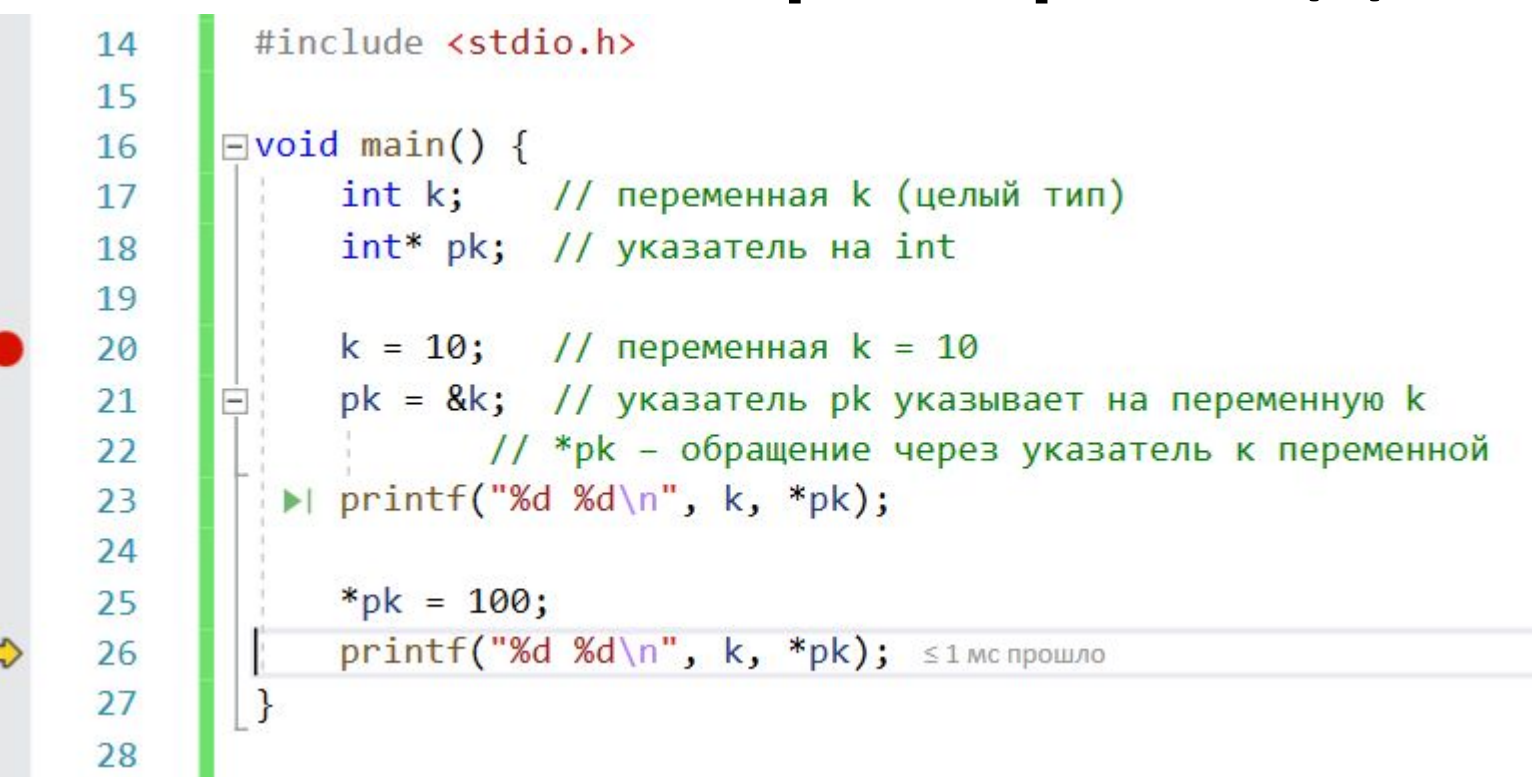

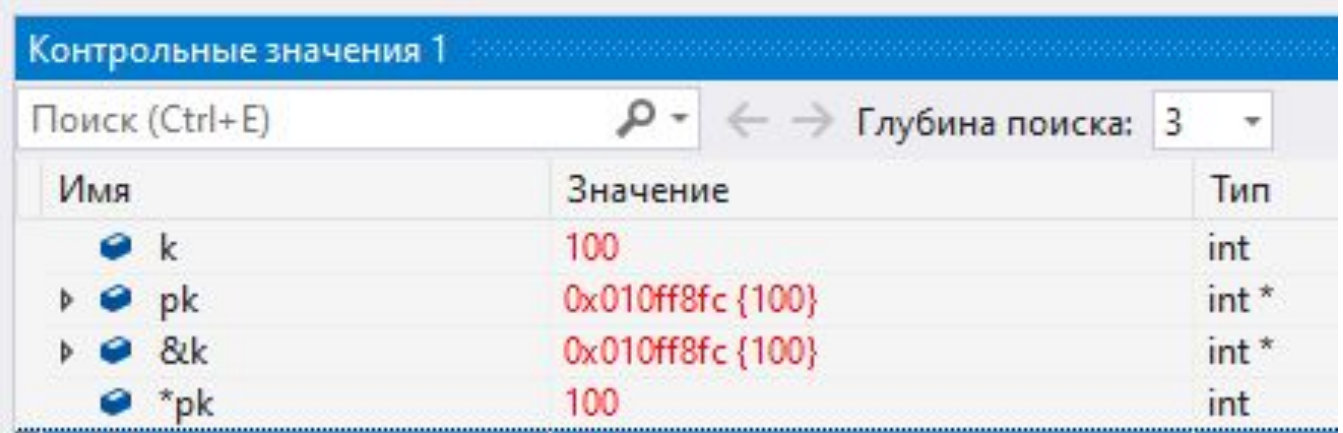

#### **Связь массивов и указателей**

```
#include <stdio.h>
```

```
void main() {
    int a[8] = \{0, 1, 2, 3, 4, 5, 6, 7\};int* p0 = 8a[0];int^* p1 = &a[1];
    int* p7 = 8a[7];int* p00 = a;
    int* p01 = a + 1;int* p07 = a + 7;
    *_{p0} = 100;*p01 = 200;
}
```
## Связь массивов и указателей (1)

#include <stdio.h>

```
\Boxvoid main() {
34
35
```
 $int a[8] = \{0, 1, 2, 3, 4, 5, 6, 7\};$  // массив а содержащий 8 элементов целого типа

```
36
37
38
39
40
41
42
43
44
45
46
47
48
```
 $\}$ 

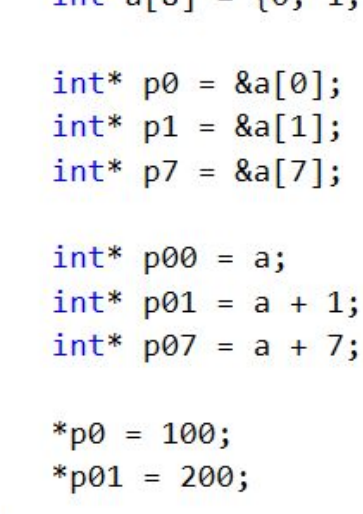

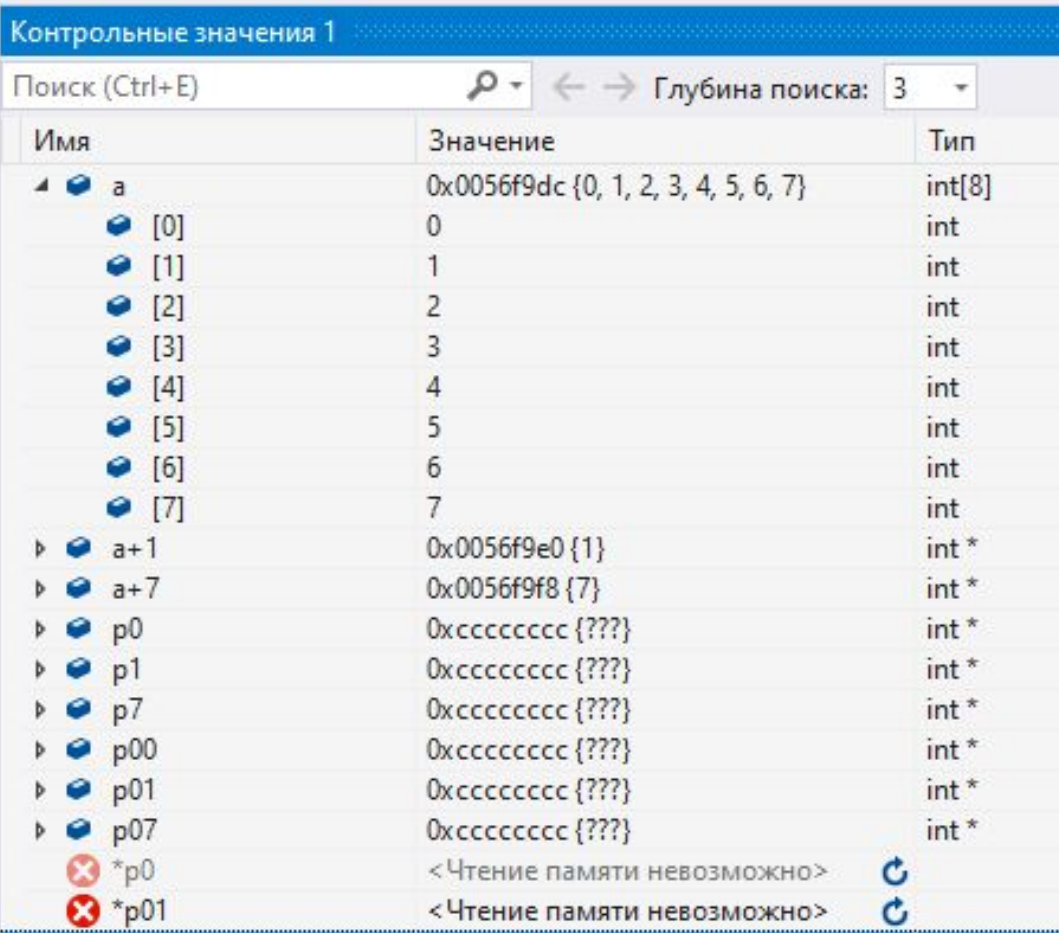

### **Связь массивов и указателей (2)**

<sup>}</sup>

 $\Rightarrow$ 

34

 $\exists$ void main() {  $int a[8] = \{0, 1, 2, 3, 4, 5, 6, 7\}; //$  массив а содержащий 8 элементов целого типа

 $int^*$  p1 =  $\&a[1];$   $\leq 1$  MC прошло  $int* p7 = 8a[7];$  $int*$  p00 = a;  $int*$  p01 = a + 1;  $int*$  p07 = a + 7;  $*_{p0} = 100;$  $*_{p01} = 200;$ 

 $int*$  p0 = &a[0];

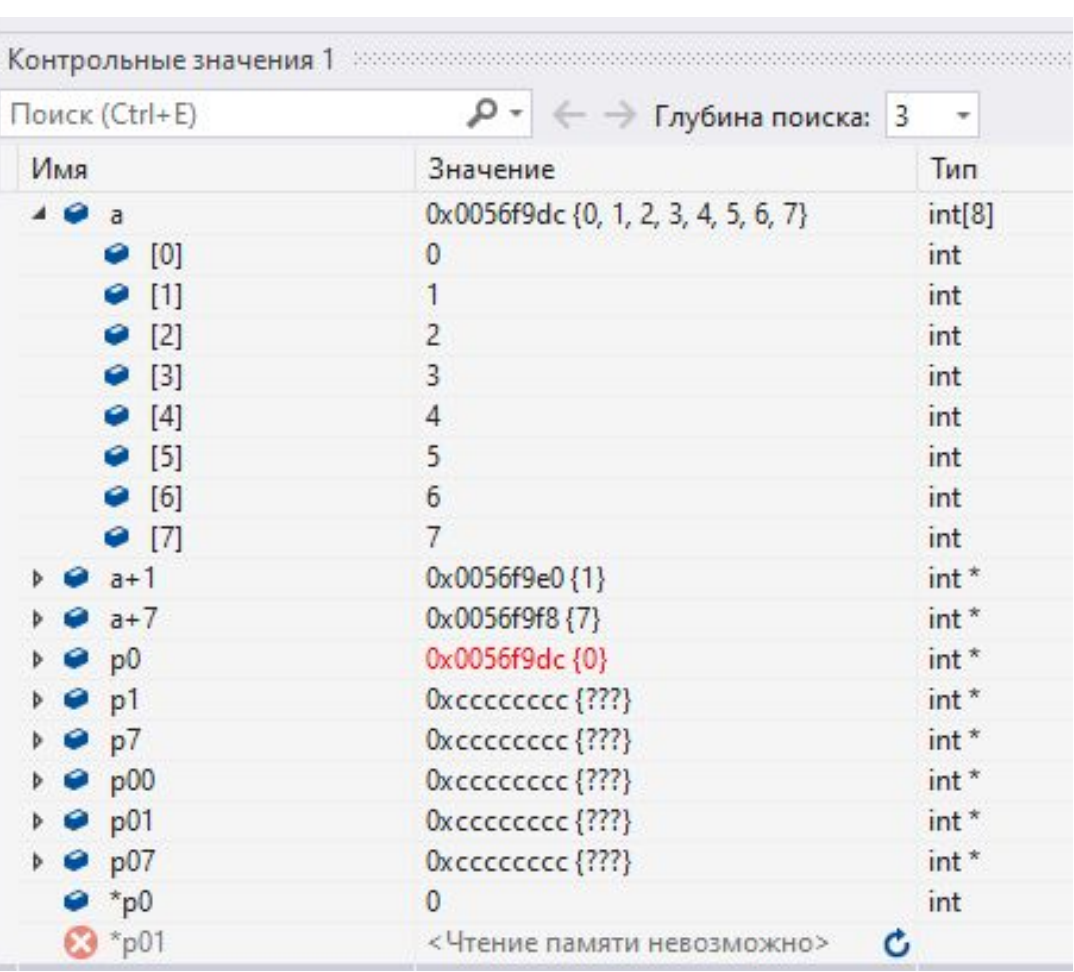

## Связь массивов и указателей (3)

#include <stdio.h>

```
3435
```
 $32$ 33

36 37

38

39

40 41

42

43 44 45

46

47 48

 $\Rightarrow$ 

 $\Box$ void main() {  $int a[8] = \{0, 1, 2, 3, 4, 5, 6, 7\}; //$  массив а содержащий 8 элементов целого типа

```
int* p0 = &a[0];
    int* p1 = 8a[1];int* p7 = 8a[7]; simenpowers
    int* p00 = a;
    int* p01 = a + 1;
    int* p07 = a + 7;
    *_{p0} = 100;*_{p01} = 200;\mathcal{E}
```
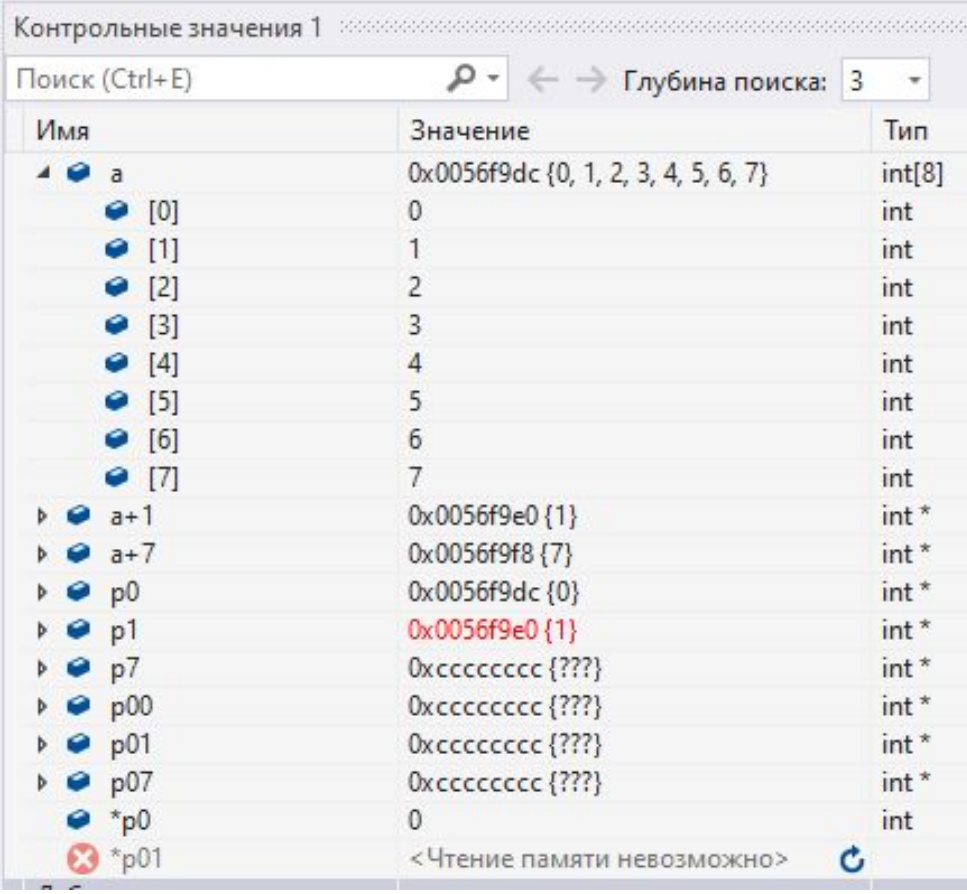

## Связь массивов и указателей (4)

#include <stdio.h>

```
34
35
36
```
 $\exists$ void main() {

 $int a[8] = \{0, 1, 2, 3, 4, 5, 6, 7\}; //$  массив а содержащий 8 элементов целого типа

 $int*$  p0 = &a[0];  $int* p1 = 8a[1];$  $int* p7 = 8a[7];$ 

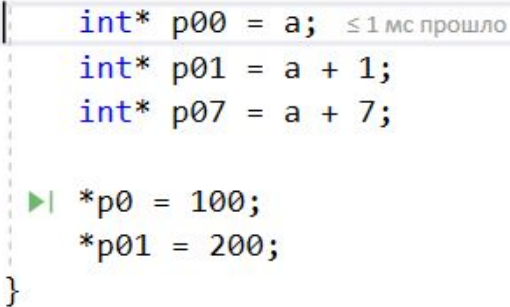

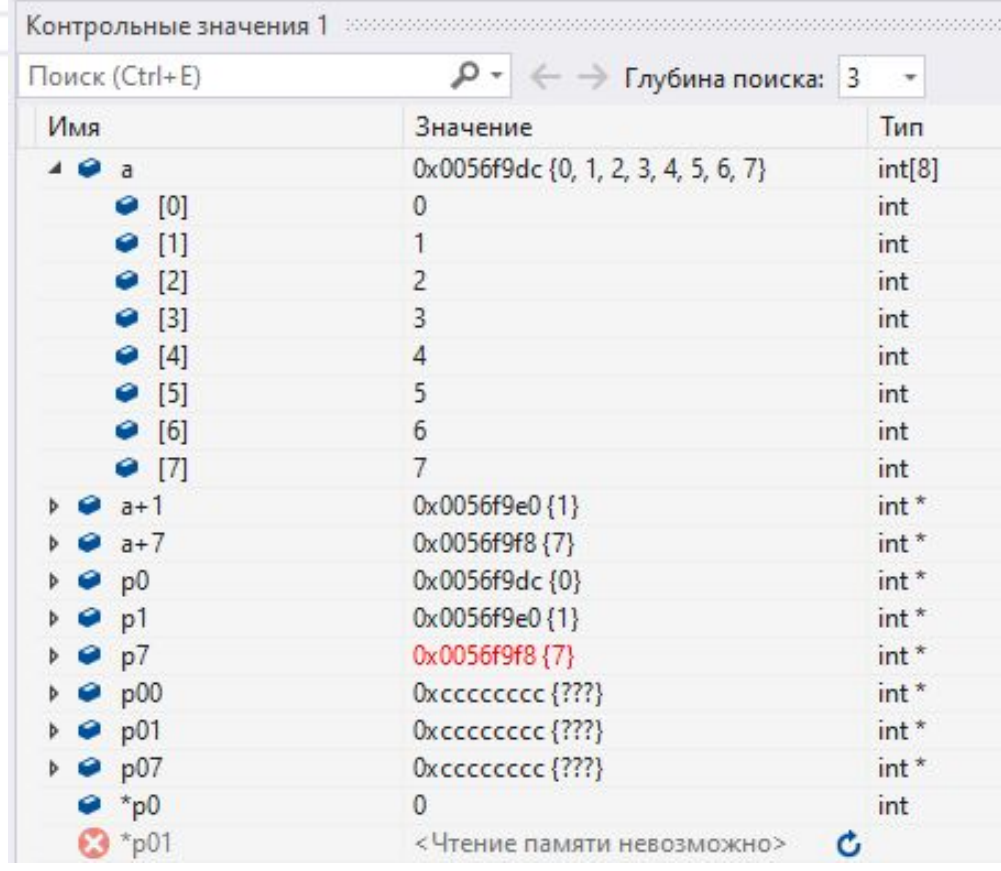

## **Связь массивов и указателей (5)**

#include <stdio.h>

```
32
33
34
35
36
37
38
39
40
41
42
43
44
45
46
```
47

48

 $\vec{D}$ 

 $\Box v$ 

 $\mathcal{F}$ 

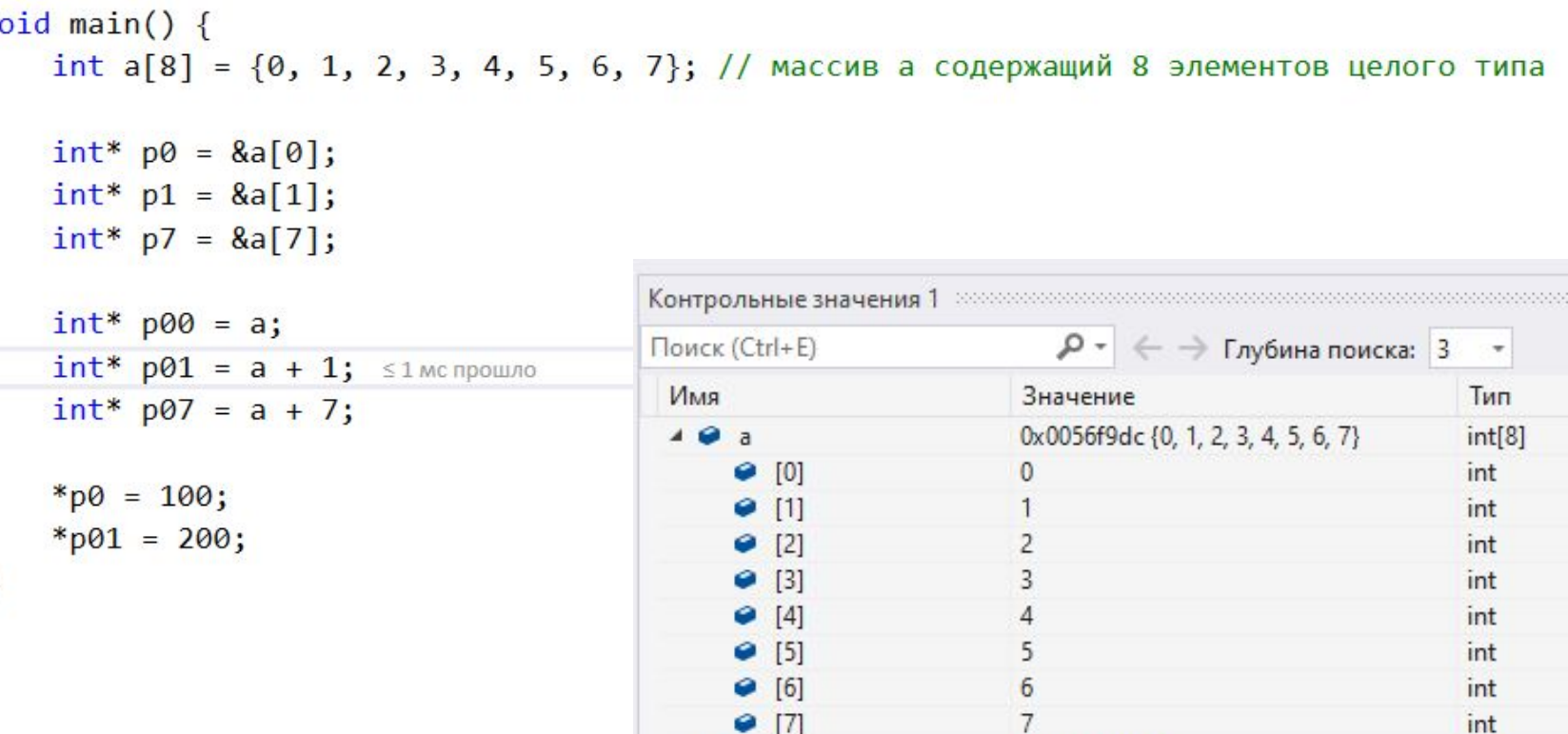

 $\rightarrow$   $\rightarrow$  a+1

 $a+7$ 

 $p<sub>0</sub>$  $p1$ 

 $p7$ 

 $\rightarrow$   $\bullet$  p00

 $p \bullet p01$ 

 $\triangleright$   $\bullet$  p07

 $\bullet$  \*p0

**8** \*p01

 $int *$ 

 $int *$ 

 $int *$ 

 $int *$ 

 $int *$ 

 $int *$ 

 $int *$ 

 $int *$ 

int

¢

0x0056f9e0{1}

0x0056f9f8 {7}

0x0056f9dc{0}

0x0056f9e0{1}

0x0056f9f8 {7}

0x0056f9dc {0}

Oxecececec {???}

Oxececcece {???}

 $\mathbf{0}$ 

## Связь массивов и указателей (6)

#include <stdio.h>

```
\existsvoid main() {
```
32 33

34  $35<sub>1</sub>$ 

36 37

38

39 40 41

42

43 44 45

46

47 48  $\mathcal{E}$ 

 $\ddot{\circ}$ 

 $int a[8] = \{0, 1, 2, 3, 4, 5, 6, 7\};$  // массив а содержащий 8 элементов целого типа

```
int* p0 = &a[0];
int* p1 = &a[1];
int* p7 = 8a[7];int* p00 = a;
int* p01 = a + 1;int* p07 = a + 7; \leq 1 MC прошло
*_{p0} = 100;
```
 $*_{p01} = 200;$ 

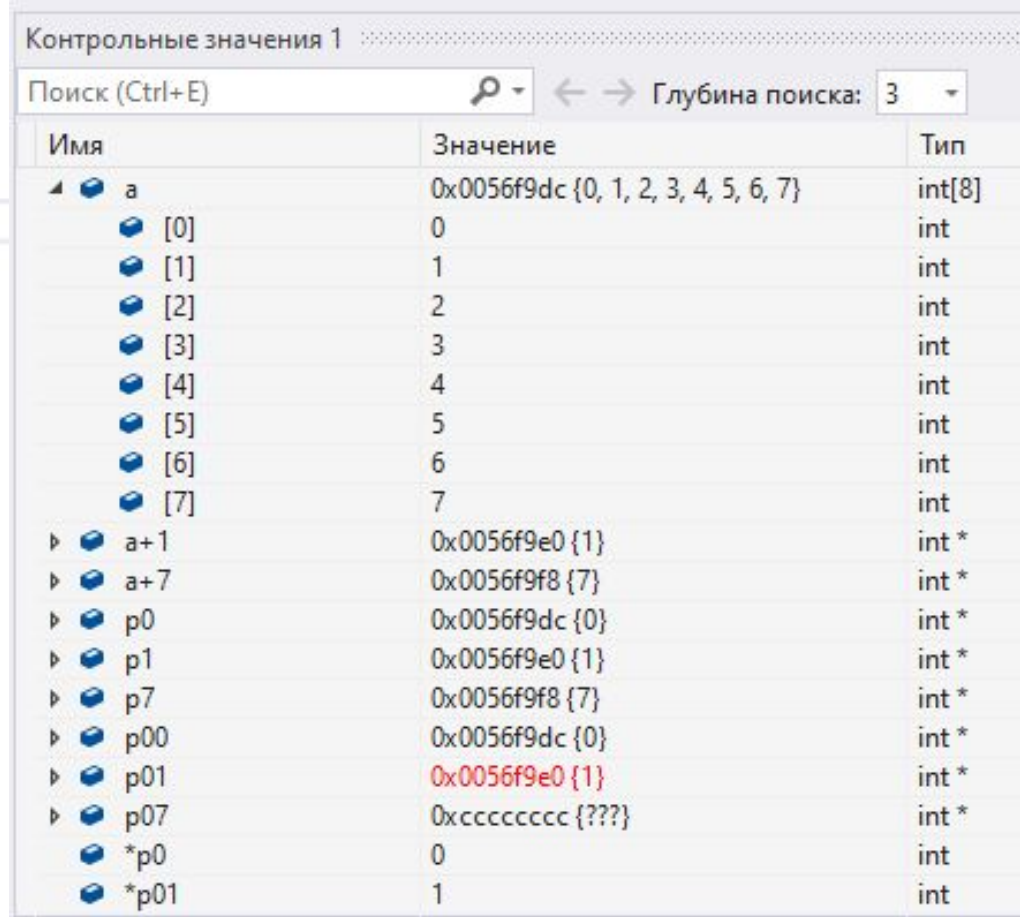

## Связь массивов и указателей (7)

#include <stdio.h>

 $32$ 33 34

35 36

37 38

39

40 41

42

43 44

45

46

47

48

 $\mathcal{E}$ 

 $\Rightarrow$ 

```
\Boxvoid main() {
```
 $int a[8] = \{0, 1, 2, 3, 4, 5, 6, 7\}$ ; // массив а содержащий 8 элементов целого типа

```
int* p0 = \&a[0];int^* p1 = &a[1];
int* p7 = 8a[7];int* p00 = a;
int* p01 = a + 1;
int* p07 = a + 7;
```

```
*p0 = 100; \leq 1 MC прошло
*_{p01} = 200;
```
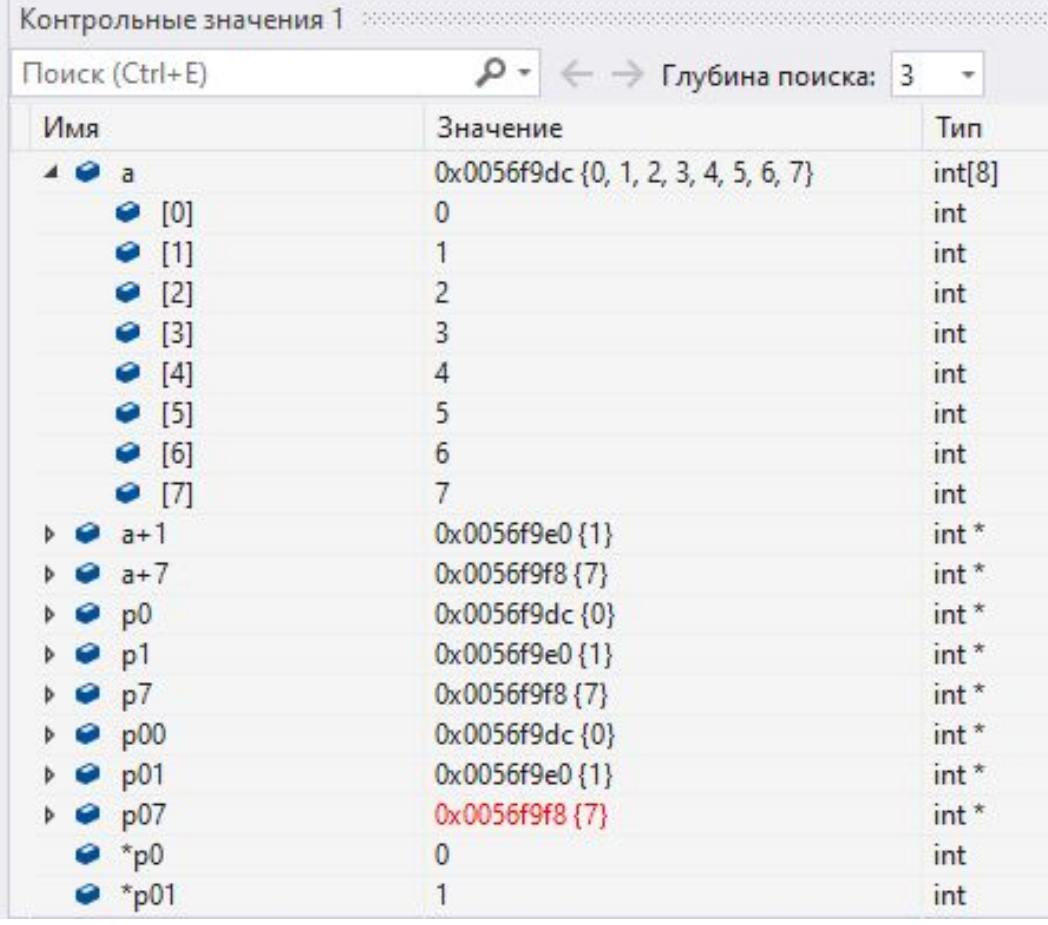

## Связь массивов и указателей (8)

#include <stdio.h>

```
\Boxvoid main() {
```
 $int a[8] = \{0, 1, 2, 3, 4, 5, 6, 7\}; //$  массив а содержащий 8 элементов целого типа

```
int* p0 = &a[0];
int^* p1 = &a[1];
int* p7 = 8a[7];int* p00 = a;
```

```
int* p01 = a + 1;
int* p07 = a + 7;
```

```
*_{p0} = 100;|*| *p01 = 200; \leq 1 MC прошло
```
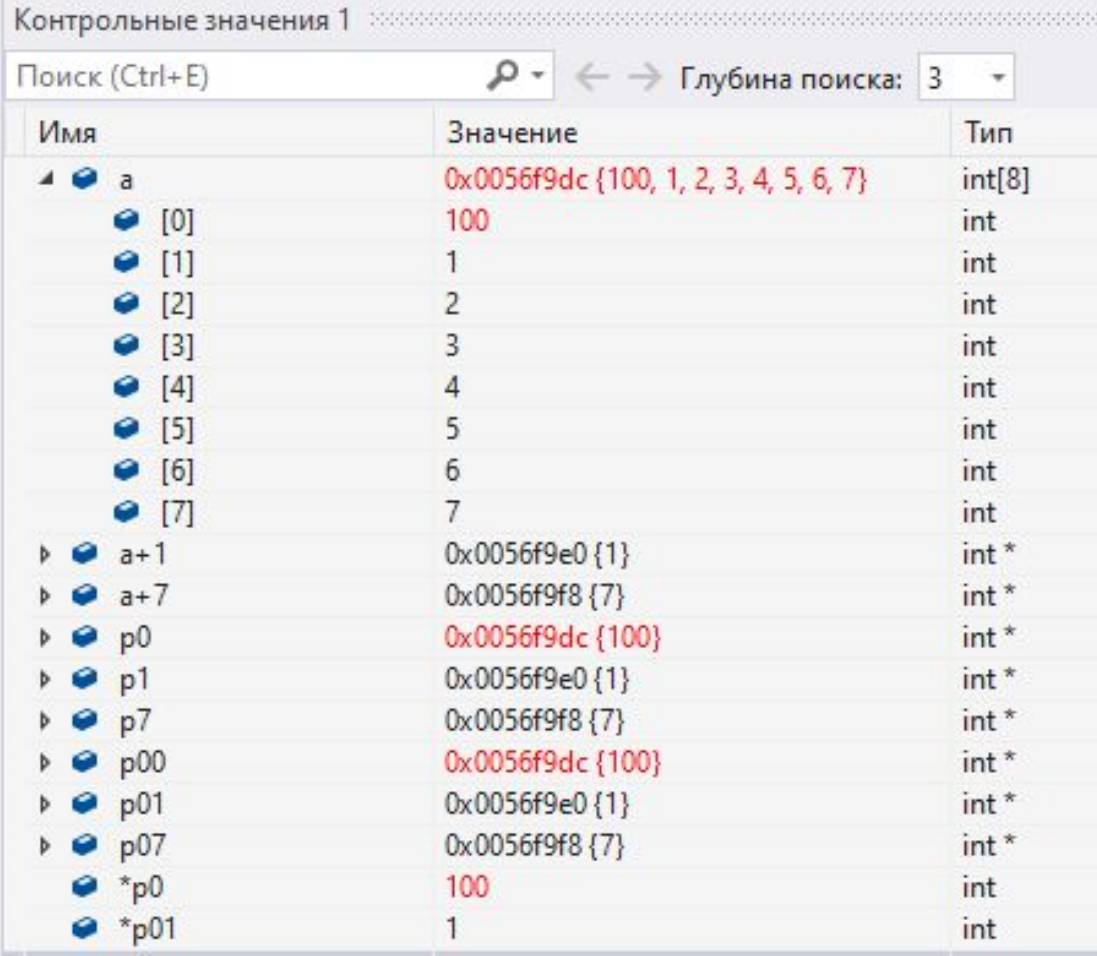

32 33

 $34$ 35

36 37

38

39 40 41

42

43 44 45

46

47

48

 $\mathcal{F}$ 

## **Связь массивов и указателей (9)**

#include <stdio.h>

 $32$ 33  $34$ 

35 36 37

38 39

40 41

42

43

44 45

46 47

48

 $\circ$ 

```
\existsvoid main() {
     int a[8] = \{0, 1, 2, 3, 4, 5, 6, 7\}; // массив а содержащий 8 элементов целого типа
```

```
int* p0 = \&a[0];int* p1 = 8a[1];int* p7 = 8a[7];int* p00 = a;
  int* p01 = a + 1;
  int* p07 = a + 7;
  *_{p0} = 100;*_{p01} = 200;\blacktriangle 1 мс прошло
```
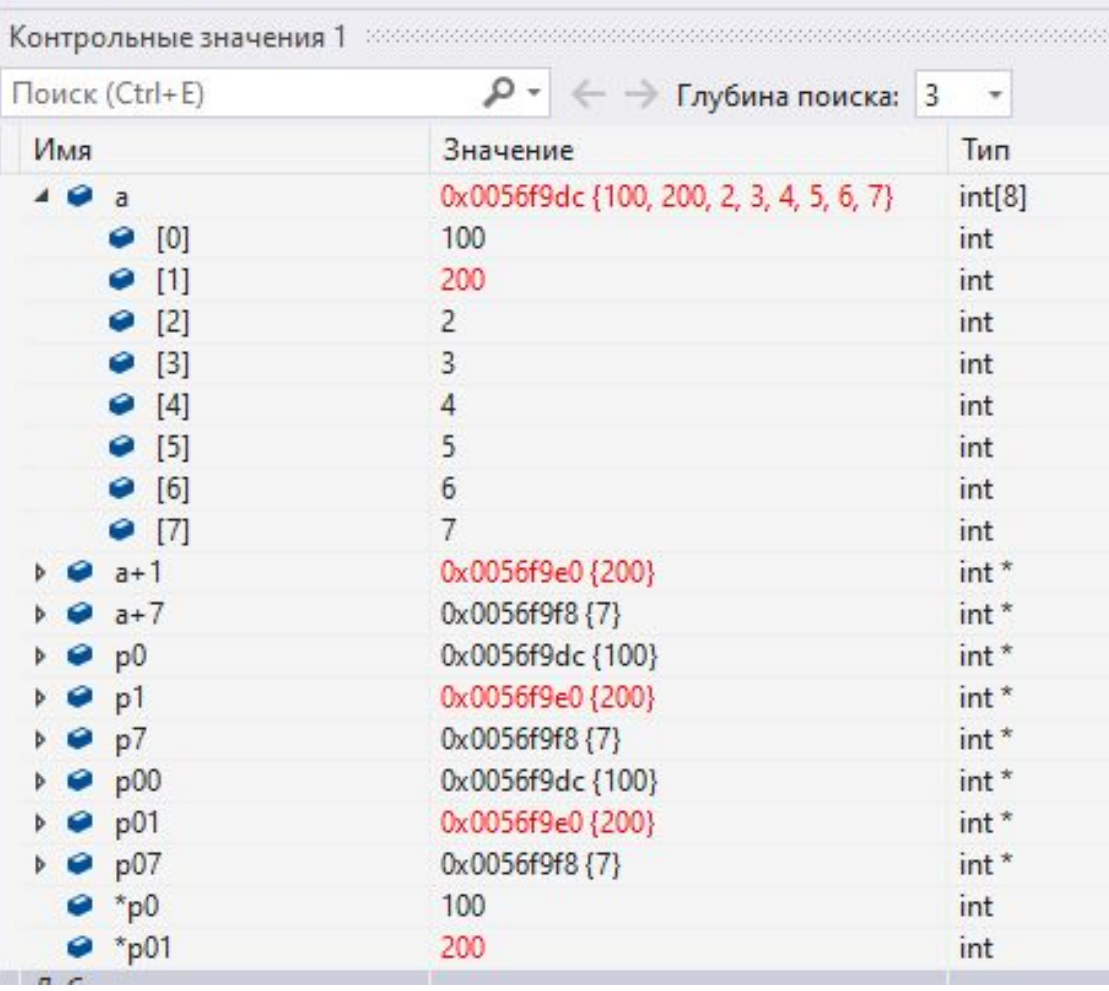

#### **Массив ar1**

#### #include <stdio.h> void main() { int ar[5] =  $\{ 10, 20, 30, 40, 50 \}$ ;

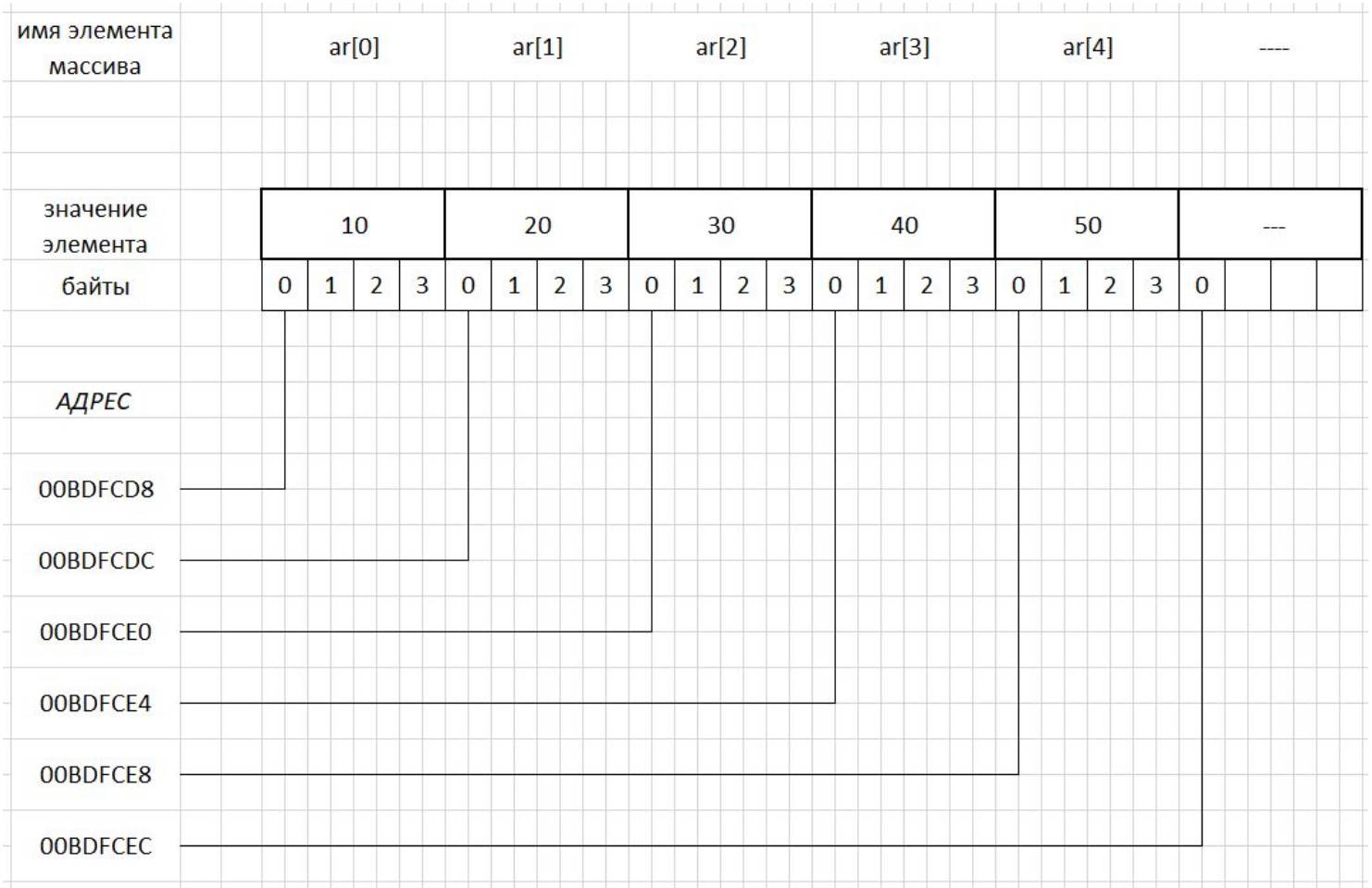

#### **Вывод массива**

```
int i;
print(f("n");
for (i = 0; i < 5; i++)printf("%d ", ar[i]);
print(f("n");
```
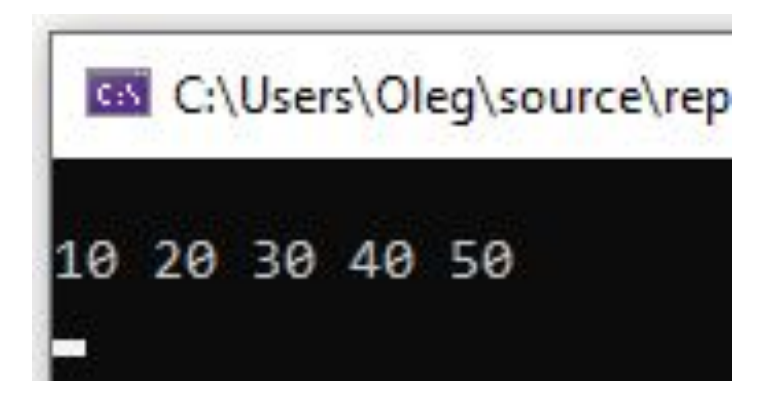

## **Вывод массива при помощи указателей**

```
int* p; 
p = ar;for (i = 0; i < 5; i++) printf("%d ", *(p + i));
print(f("n");
```
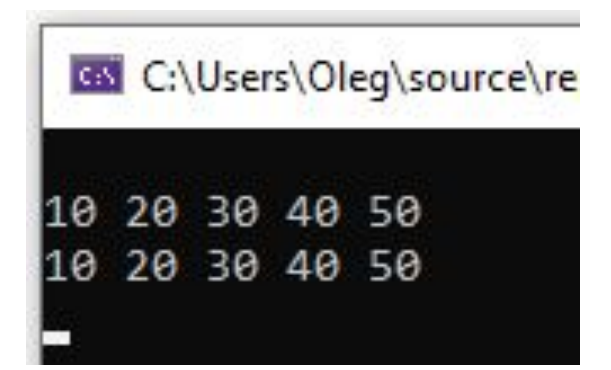

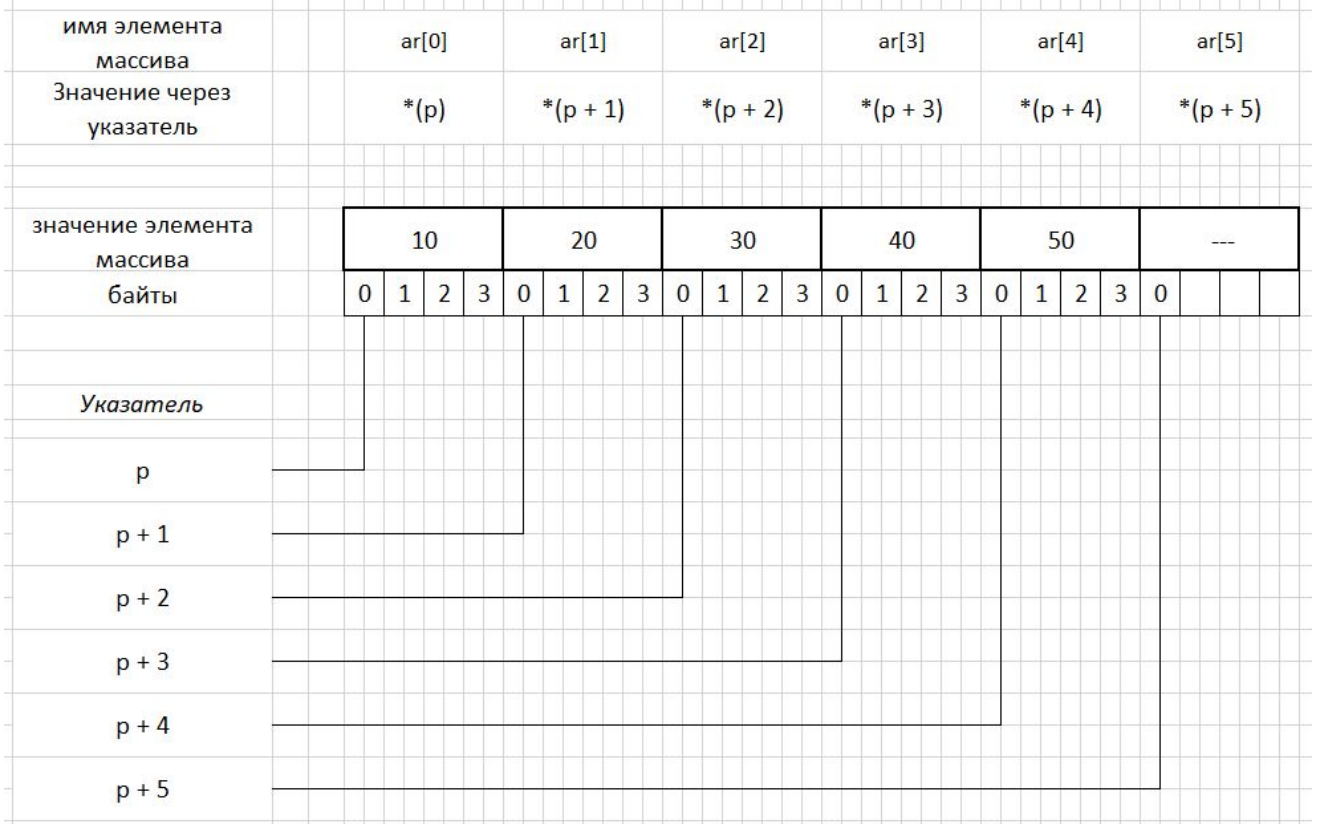

## **Вывод массива при помощи указателей (v**

**2)**

int\* p1;

```
p1 = ar;for (i = 0; i < 5; i++)printf("%d ", *(p1++));
printf("\n");
```
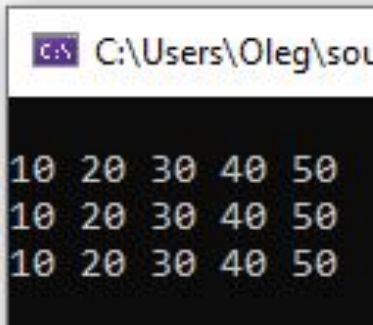

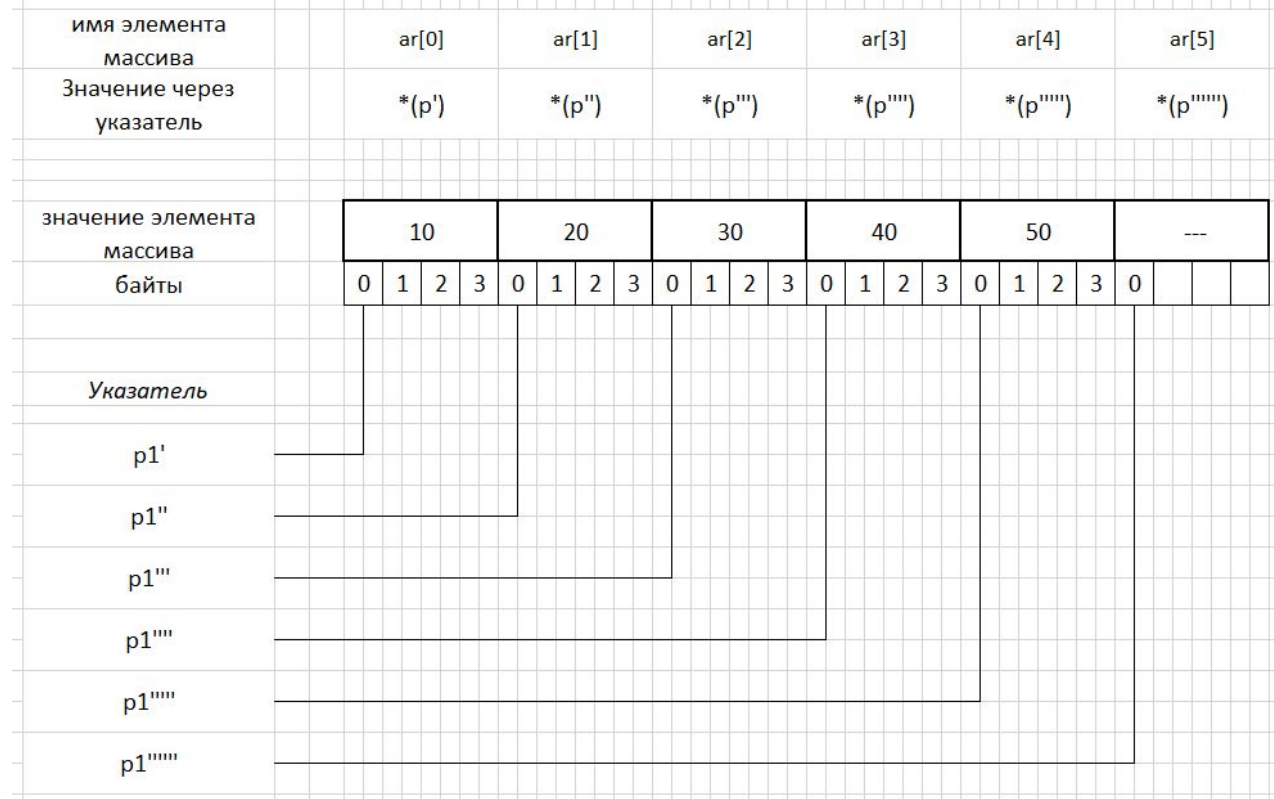

## **Вывод массива при помощи указателей (v**

**3)**

 $p1 = ar;$ 

while  $(p1 - ar < 5)$ printf("%d ", \*(p1++));  $print(f("n")$ ;

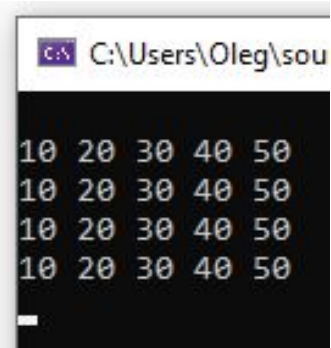

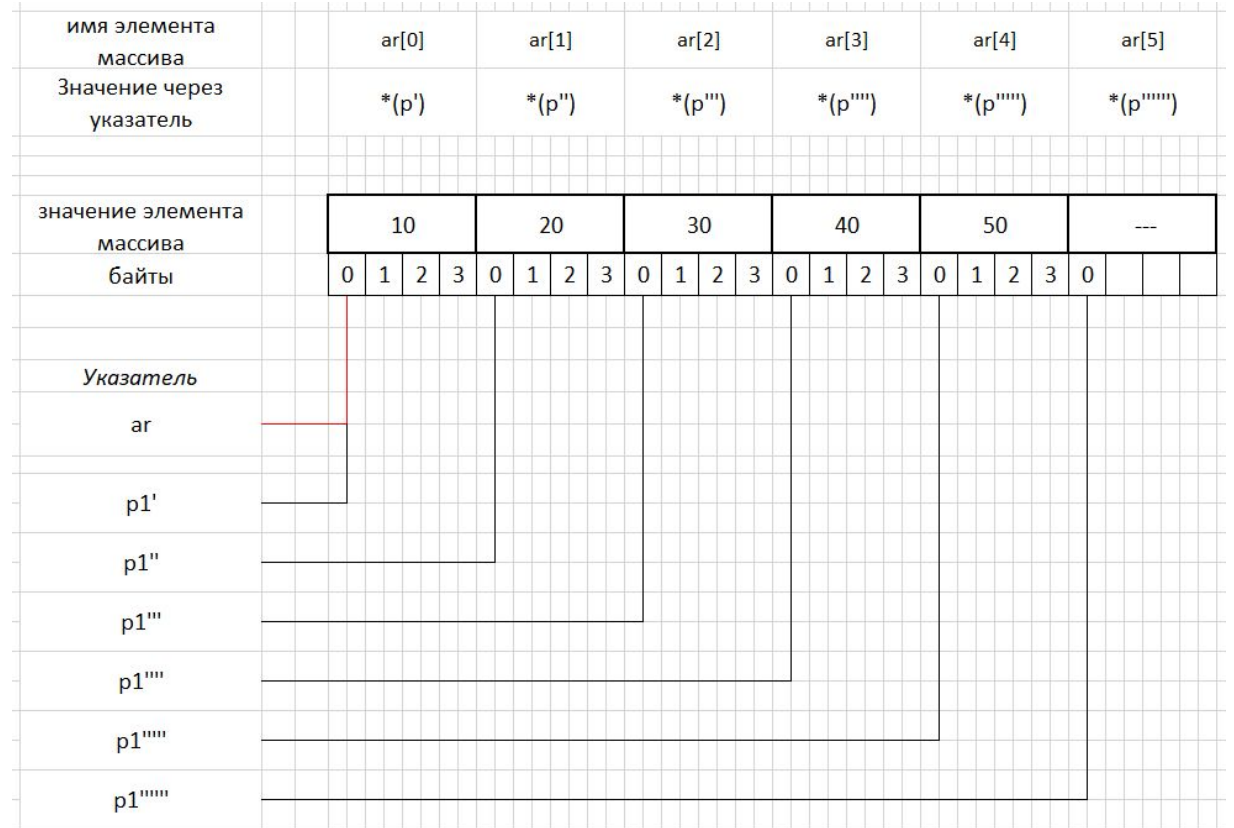

## **Нечто особое**

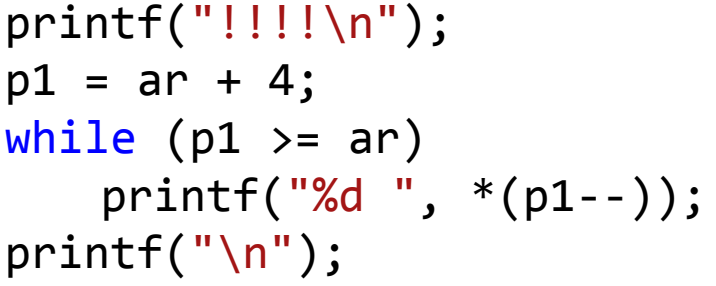

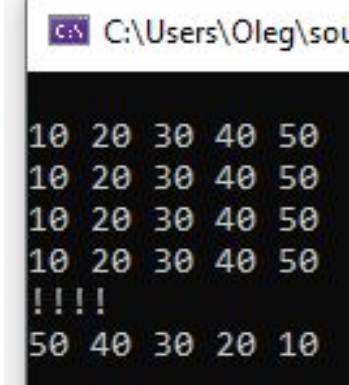

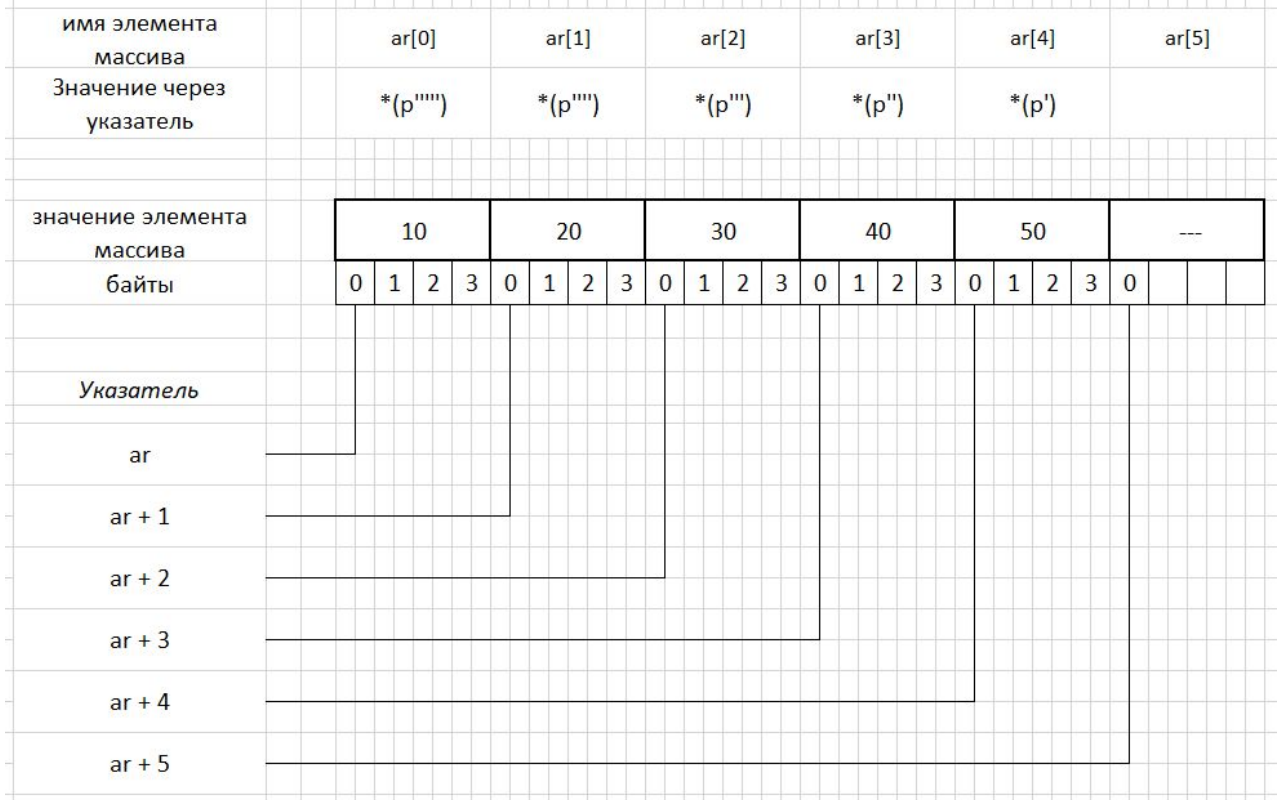

#### **Нечто совсем особое**

#### printf("\n");

for  $(i = 0; i < 5; i++)$ printf("%d ", i[ar]);  $print(f("n")$ ;

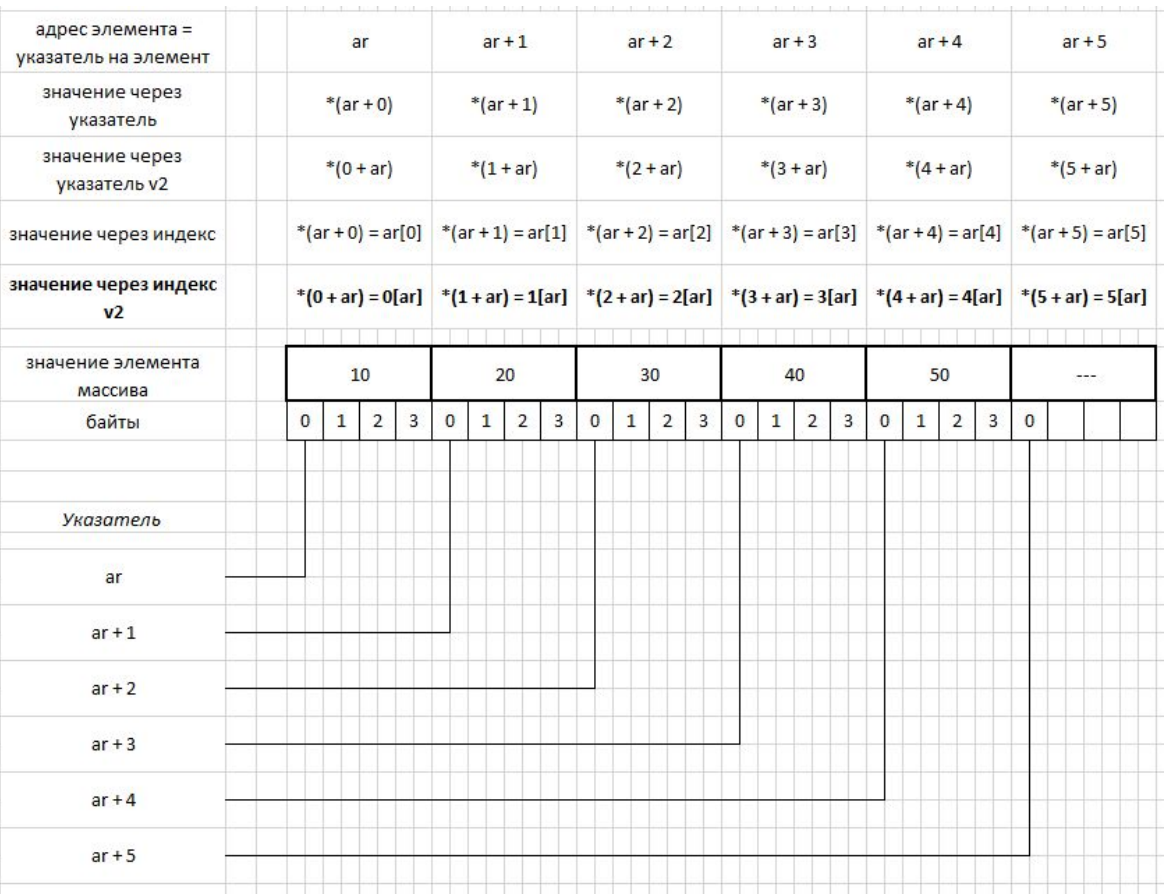

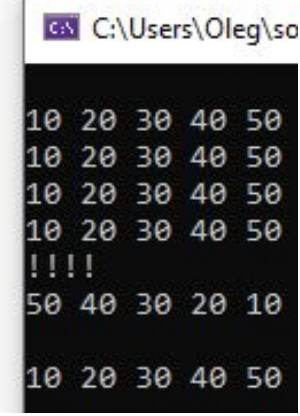

#### **Нечто совсем особое**

 $print(f("n")$ ; for  $(i = 0; i < 5; i++)$ printf("%d ", i[ar]);  $print(f("n")$ ;

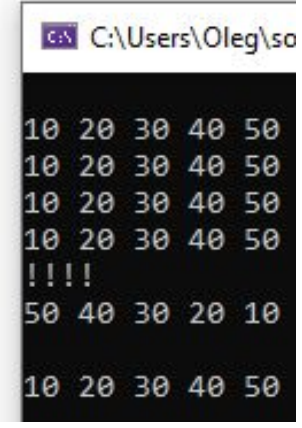

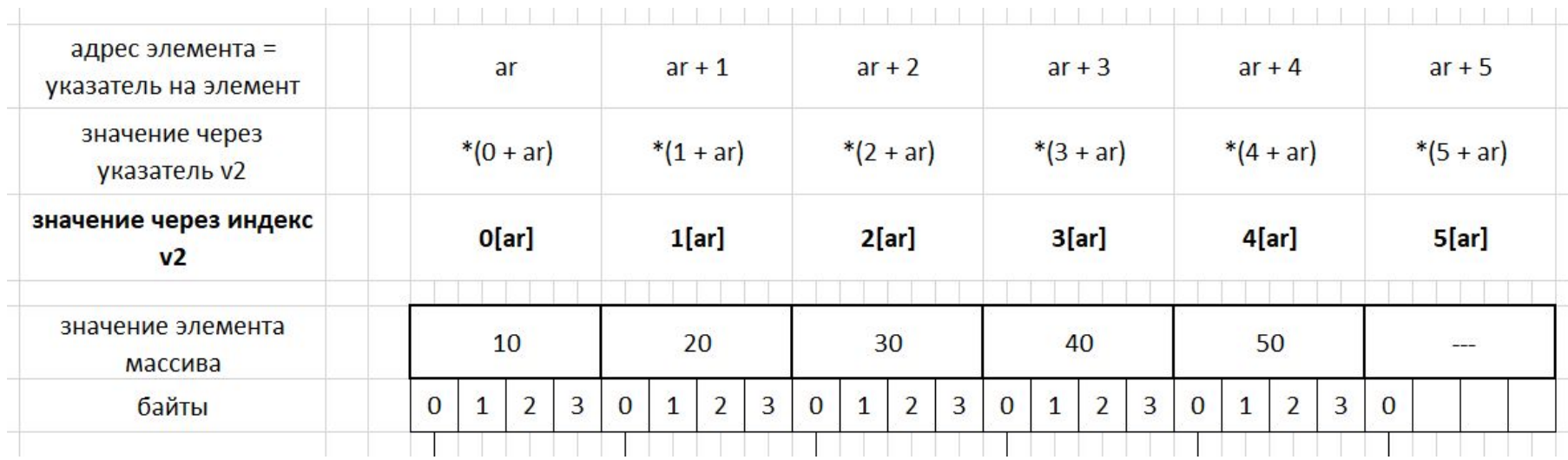

#### Массивы и указатели – еще раз

int  $a[8] = \{0, 1, 2, 3, 4, 5, 6, 7\};$ 

 $a \equiv \&a[0]$ 

 $a + 1 \equiv \&a[1] \Box * (a + 1) \equiv a[1]$ 

 $a + 1 \equiv 1 + a$   $\Box$   $a[1] \equiv * (a + 1) \equiv * (1 + a) \equiv 1[a]$ 

 $a + i \equiv \&a[i] \Box * (a + i) \equiv a[i]$ 

 $a + i \equiv i + a \Box a[i] \equiv * (a + i) \equiv * (i + a) \equiv i[a]$ 

#### **Операции над указателями**

```
#include <stdio.h>
```
}

```
void main() {
    int a[8] = \{10, 20, 30, 40, 50, 60, 70, 80\};int^* p1 = &a[1];
    int^* p2 = &a[7];
     int* p3 = p1 + 2; //1: К указателю добавляем целое число
     int* p4 = p2 - 3; //2: Из указателя вычитаем целое число
     int d = p2 - p1; //3: Из одного указателя вычитаем другой
     printf("%d %d %d %d %d", *p1, *p2, *p3, *p4, d);
```
#### **Что можно почитать про «Указатели и массивы»**

**Курс Лекций по Языку Си. Указатели и массивы**  https://learnc.info/c/arrays\_vs\_pointers.html

**Язык программирования Си. Глава 5. Указатели и массивы https://cpp.com.ru/kr\_cbook/ch5kr.html**

# **Использование указателей при обработке строк**

## **Собственная реализация strlen v2**

```
int strlen my(char s[])
{
    char* p = s;
     while (*p++);
    return p - s - 1;
}
```
}

```
void main() {
    char s[10] = "Hi!";printf("len = %d\n", strlen_my(s));
    s[3] = ''; s[4] = \sqrt{0};
     printf("len = %d\n", strlen_my(s));
    s[4] = 'W'; s[5] = 'o'; s[6] = 'r'; s[7] = 'l';s[8] = 'd'; s[9] = '0';printf("len = %d\n", strlen_my(s));
```
## **Собственная реализация strlen v2 (2)**

```
int strlen_my(char s[])
{
    char* p = s;
     while (*p++);
     return p - s - 1;
<u>}</u>
```
char  $s[10] = "Hi!";$ printf("len = %d\n", **strlen\_my(s)**);

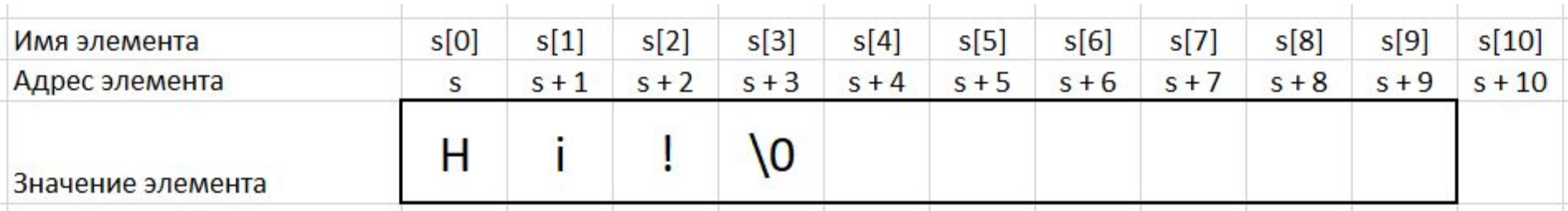
# **Собственная реализация strlen v2 (3)**

```
int strlen my(char s[])
{
    char* p = s;
     while (*p++);
     return p - s - 1;
<u>}</u>
```
char  $s[10] = "Hi!";$  $s[3] =$  '';  $s[4] = \sqrt{0}$ ; printf("len = %d\n", **strlen\_my(s)**);

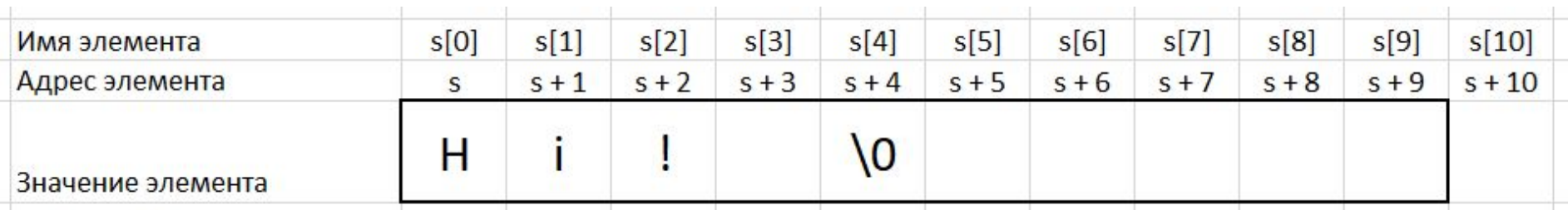

# **Собственная реализация strlen v2 (4)**

```
int strlen my(char s[])
\{char* p = s;
     while (*p++);
    return p - s - 1;
<u>}</u>
```

```
char s[10] = "Hi!";s[3] = ' '; s[4] = \sqrt{0};
s[4] = 'W'; s[5] = 'o'; s[6] = 'r'; s[7] = 'l';s[8] = 'd'; s[9] = '0';printf("len = %d\n", strlen_my(s));
```
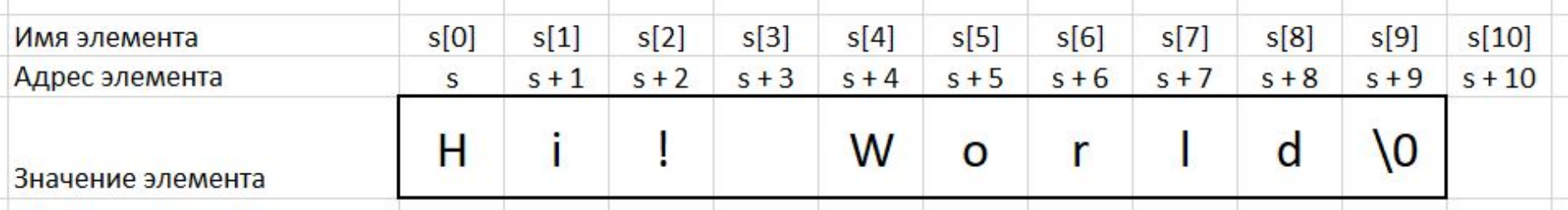

# **Собственная реализация strcpy**

```
int strcpy my(char* dest, char* src)
{ 
  while (*dest++ = *src++);
}
```

```
void main() {
    char src[] = "Button";
    char dest[10];
```
}

```
printf("src = %s, dest = %s\n", src, dest);
```

```
strcpy_my(dest, src);
printf("src = %s, dest = %s\n", src, dest)n;
```
# **Собственная реализация strcpy (2)**

#### int strcpy my(char\* dest, char\* src) { while  $(*dest++ = *src++)$ ; }

char src[] = "Button"; char dest[10];

#### **strcpy\_my(dest, src);**

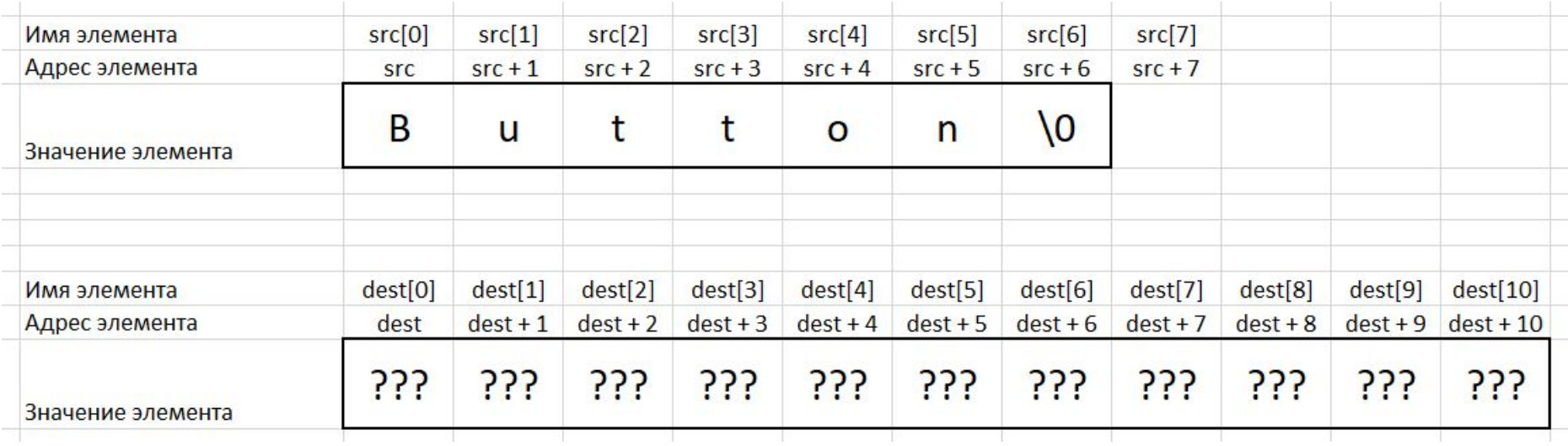

# **Собственная реализация strcat**

```
int strcat my(char* dest, char* src)
{
  while (*dest) dest++;
  while (*dest++ = *src++);
}<br>]
```
}

```
void main() {
    char src[] = "Button";
    char dest[10] ="<>";
    printf("src = %s, dest = %s\n", src, dest);
```

```
strcat_my(dest, src);
printf("src = %s, dest = %s\n", src, dest);
```

```
strcat_my(dest, "!");
printf("src = %s, dest = %s\n", src, dest);
```
# **Собственная реализация strcat (2)**

```
int strcat my(char* dest, char* src)
\{while (*dest) dest++;
  while (*dest++ = *src++);
}
```
char src[] = "Button"; char dest $[10] =$ "<>";

#### **strcat\_my(dest, src); strcat\_my(dest, "!");**

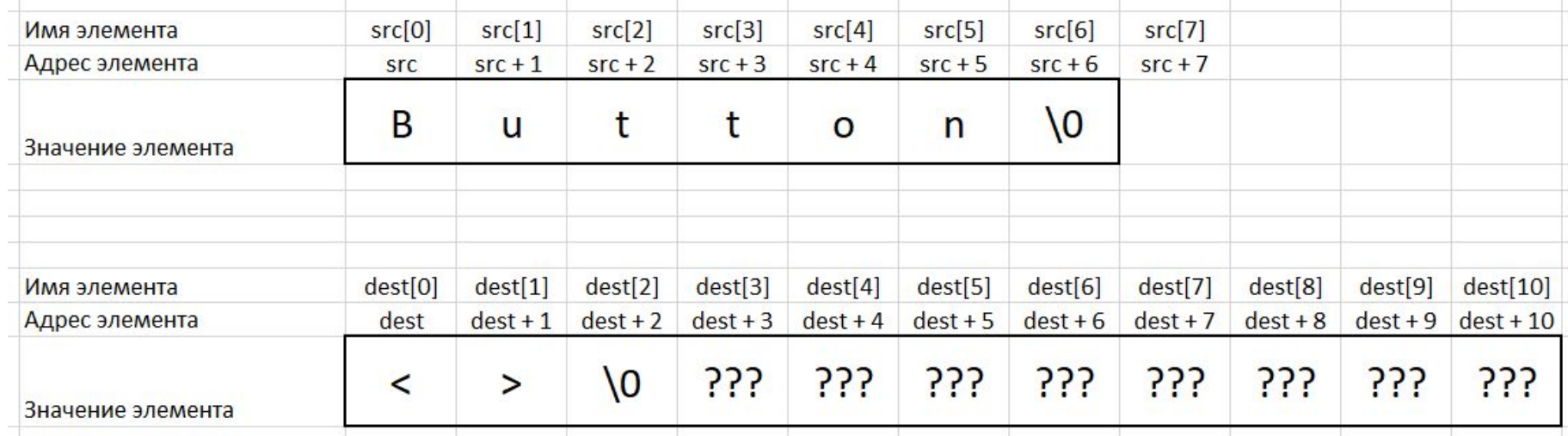

# **Ввод строк с клавиатуры**

# **Ввод при помощи scanf**

```
#define _CRT_SECURE_NO_WARNINGS
#include <stdio.h>
#include <Windows.h>
```

```
void main() {
   SetConsoleCP(1251);
   SetConsoleOutputCP(1251);
```

```
char f[30], i[30], o[30];
```

```
printf("Фамилия:");
scanf("%s", f);
```

```
printf("Имя:");
scanf("%s", i);
```

```
printf("Имя:");
scanf("%s", o);
```
}

```
printf("%s %s %s", f, i, o);
```
**СА** Консоль отладки Microsoft Visual Studio

Фамилия:Иванов Имя:Петр Имя:Алексеевич Иванов Петр Алексеевич C:\Users\Oleg\source\repos\Lecti

# **Ввод при помощи scanf\_s**

```
//#define _CRT_SECURE_NO_WARNINGS
#include <stdio.h>
#include <Windows.h>
```

```
void main() {
   SetConsoleCP(1251);
   SetConsoleOutputCP(1251);
```

```
char f[30], i[30], o[30];
```

```
printf("Фамилия:");
scanf_s("%s", f, 30);
```

```
printf("Имя:");
scanf_s("%s", i, 30);
```

```
printf("Имя:");
scanf_s("%s", o, 30);
```
}

```
printf("%s %s %s", f, i, o);
```
**СА** Консоль отладки Microsoft Visual Studio

Фамилия:Иванов Имя:Петр Имя:Алексеевич Иванов Петр Алексеевич C:\Users\Oleg\source\repos\Lecti

# **Ввод при помощи fgets**

#include <stdio.h> #include <Windows.h>

```
void main() {
   SetConsoleCP(1251);
   SetConsoleOutputCP(1251);
```

```
char f[30], i[30], o[30];
```

```
printf("Фамилия:");
fgets(f, 30, stdin);
```

```
printf("Имя:");
fgets(i, 30, stdin);
```

```
printf("Имя:");
fgets(o, 30, stdin);
```
}

```
printf("%s %s %s", f, i, o);
```
**САЛ** Консоль отладки Microsoft Visual Studio

```
Фамилия:Иванов
Имя:ПЕтр
Имя:Алексееевич
Иванов
NETP
Алексееевич
```
C:\Users\Oleg\source\repos\Lection5\_2022'

# **Лабораторная работа №20**

# **Знакомство с обработкой строк и символов**

#### Задача 1 - Hello по русски!

```
#define CRT SECURE NO WARNINGS
#include <stdio.h>
#include <Windows.h>
```

```
void main() \{SetConsoleCP(1251);
    SetConsoleOutputCP(1251);
```

```
char name[12];
printf("Введите ваше имя:");
fgets(name, 11, stdin);
printf("Приветствую тебя, %s\n", name);
```

```
int x;
scanf("%d", &x);
```
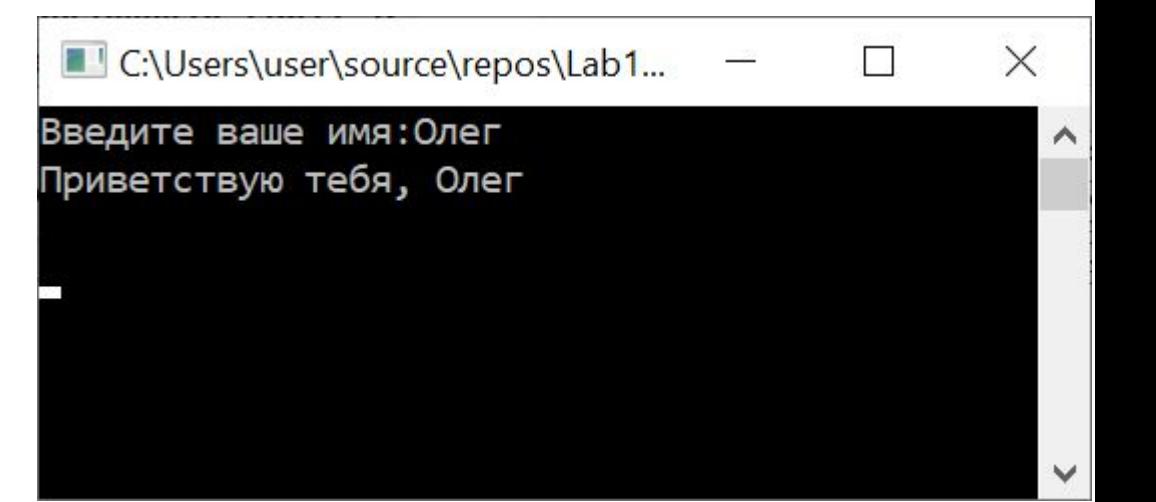

### **Задача 1+ – Hello по русски!**

- 1. Закомментируйте строку SetConsoleCP(1251); Запустите программу – посмотрите что получилось. Раскомментируйте!
- 2. Закомментируйте строку SetConsoleOutputCP (1251); Запустите программу – посмотрите что получилось. Раскомментируйте!
- 3. Попробуйте ввести длинное имя «Иван Иванович Иванов» Посмотрите что получилось? Почему так получилось?

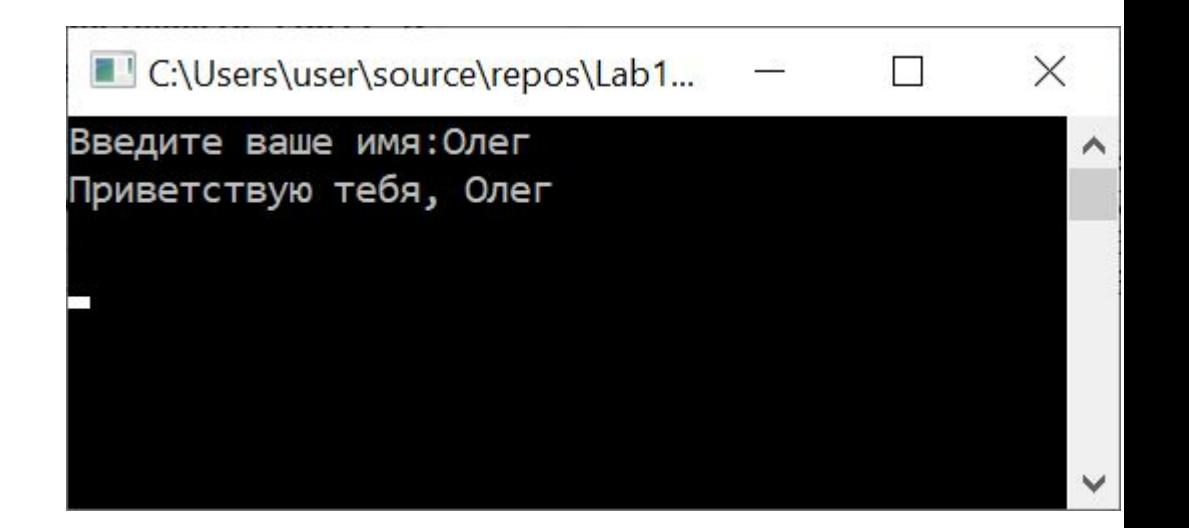

### **Задача 2**

#### Ввести символ CH

Вывести на экран 20 символов с кодами от CH до CH+19

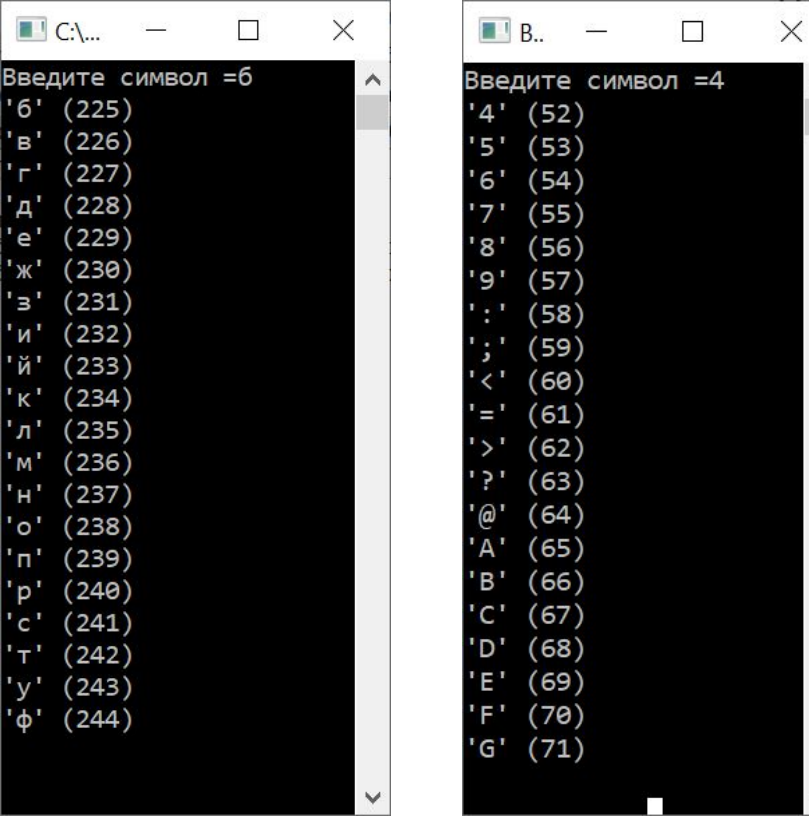

```
#define CRT SECURE NO WARNINGS
#include <stdio.h>
#include <Windows.h>
void main() \{SetConsoleCP(1251);
    SetConsoleOutputCP(1251);
    print(f("BBEAUTE CUMB0I ="));int ch = getchar();
    for (int c = ch; c <= ch + 19; c++) {
       printf("'%c' (\%d)\n\in, c, c);
    int x;
        scanf("%d", &x);
```
### **Задача 3\***

#### Ввести символ CH

Вывести на экран 30 символов с кодами от CH до CH-29

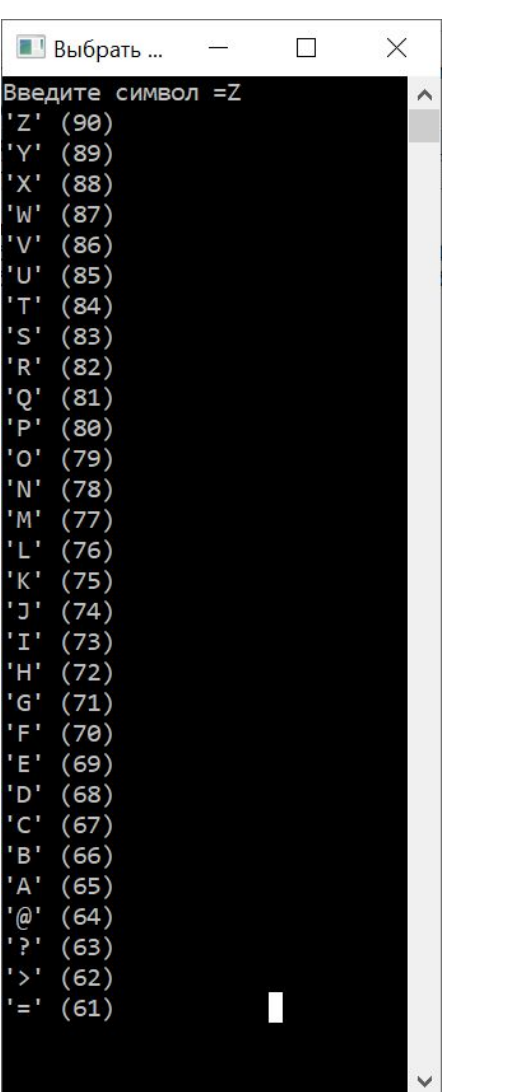

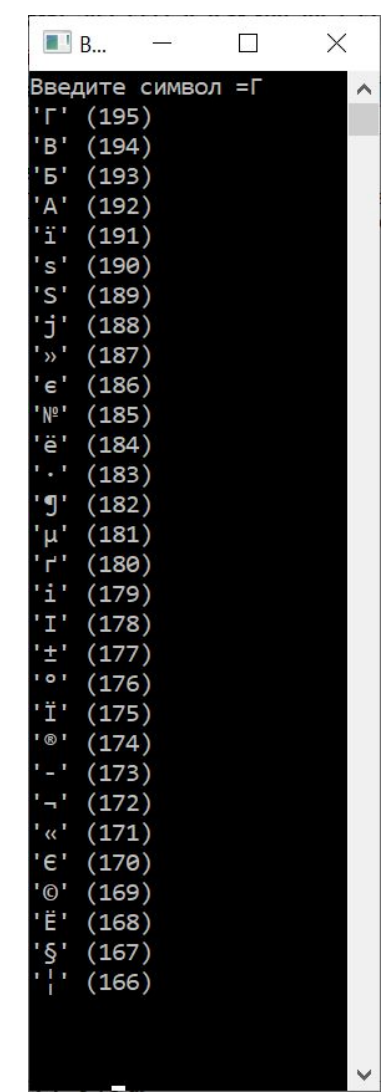

#### Задача 4

#### Ввести строку s. Подсчитать, сколько в ней пробелов

```
#define CRT SECURE NO WARNINGS
#include <stdio.h>
#include <Windows.h>
```
 $scanf("%d", &x);$ 

```
void main() \{SetConsoleCP(1251);
    SetConsoleOutputCP(1251);
    // ввод строки
    char s[80];
    printf("Введите строку:");
    fgets(s, 79, stdin);printf("\nBb ввели строку s = \"%s\"", s);
    int cnt = \theta;
    for (int i = \theta; i < strlen(s); i++) {
        if (s[i] == ' ') cnt++;
    \mathcal{F}printf("\nВ ней %d пробелов\n", cnt);
        int x;
```
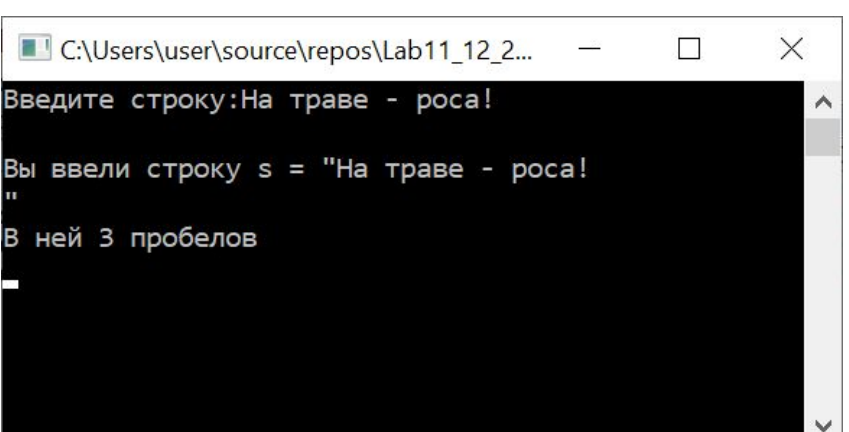

### **Задача 5\***

Ввести строку s. Все пробелы в ней заменить символом '#'. После обработки получившуюся строку вывести в консоль

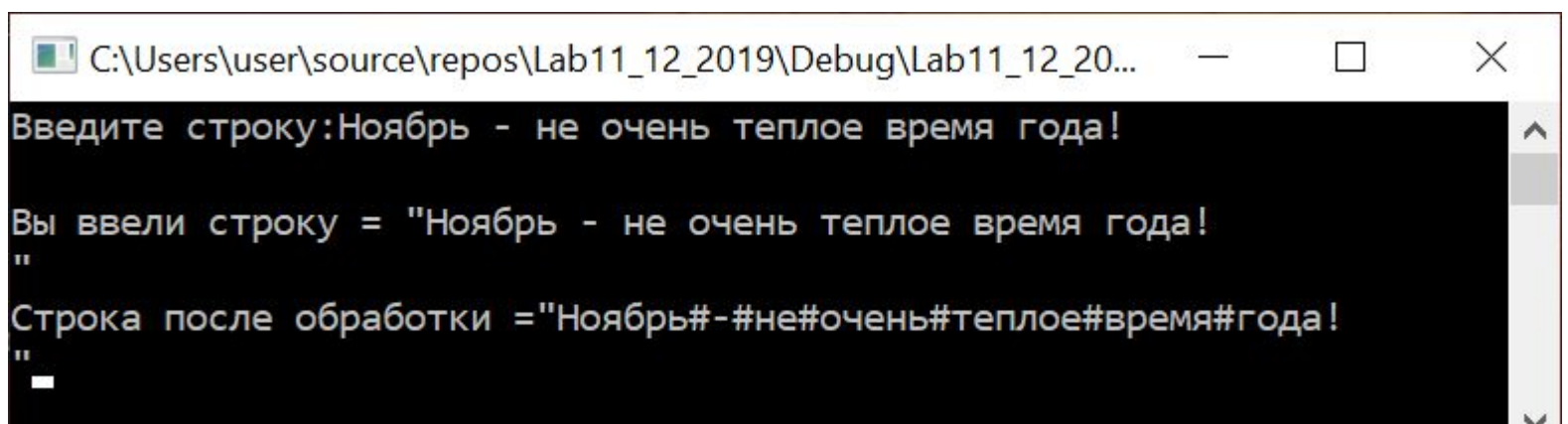

### Задача 6.1

#### Ввести строку s. Все цифры в ней заменить символом '\$'. Используйте стандартную функцию isdigit()

```
#define CRT SECURE NO WARNINGS
#include <stdio.h>
#include <ctype.h>
#include <Windows.h>
```

```
11Задача 6
// Ввести строку s. Все цифры в ней заменить символом '$'
for (int i = 0; s[i] != '\0'; i++) {
    if (i\text{sdigit}(s[i]))s[i] = '$\';
```
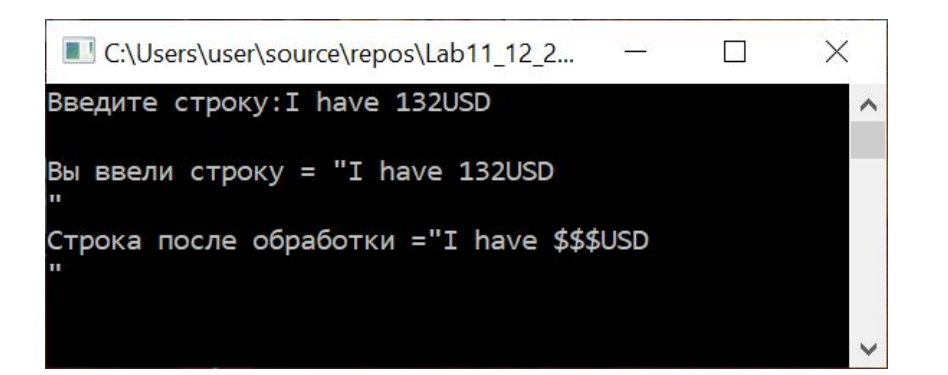

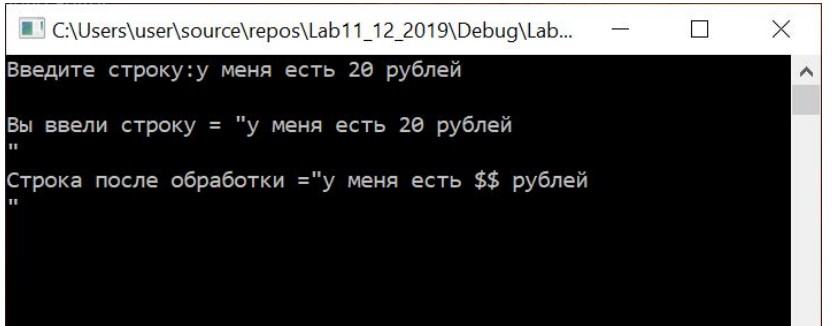

### Задача 6.2

Ввести строку s. Все цифры в ней заменить символом '\$' Используйте свою собственную реализацию функции isdigit()

```
int isDigitMy(char c) {
    if (c \ge -10' 88 c \le -19')return 1;
    return 0;
```

```
11Задача 6
// Ввести строку s. Все цифры в ней заменить символом '$'
for (int i = 0; s[i] != '\0'; i++) {
   //if (isdigit(s[i]))if (isDigitMy(s[i]))s[i] = 's';
```
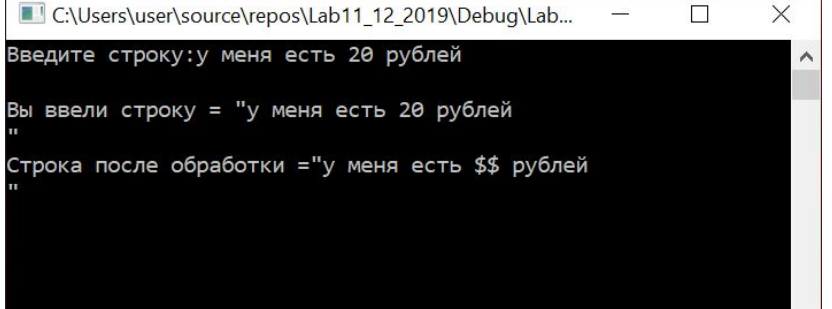

### **Задача 7.1**

Ввести строку s (без русских символов). Все маленькие латинские буквы превратить в большие Используйте стандартную функцию toupper

```
for (int i = 0; s[i] != '(\theta'; i++) {
    s[i] = \text{toupper}(s[i]);
```
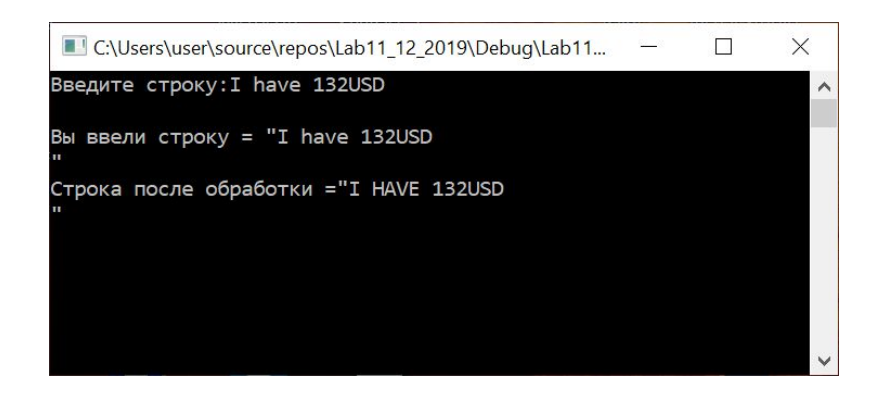

### **Задача 7.2\***

Ввести строку s с русскими и латинскими символами. Все маленькие буквы превратить в большие.

Используйте свою собственную реализацию функции toupper

```
int to Upper All (int c) {
    int new c = c;
    if (c \ge -a' 88 c \le -'z')new c = 'A' + (c - 'a');
    if (c >= 'a' && c <= 'n')
        new_c = 'A' + (c - 'a');if (c \ge -1)^{n} && c \le -1 a')
        new c = 'P' + (c - 'p');
    if (c == 'e')new c = 'E';return new c;
```
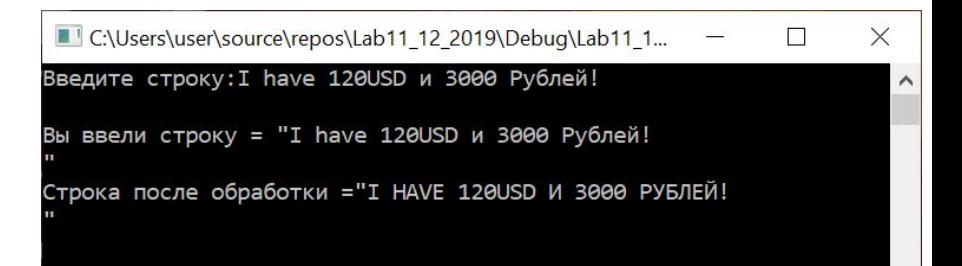

#### **Задача 8\***

Создать на основе разработанного кода проект с собственным модулем.

### **Задача 8\* (1)**

#### Создаем новый проект

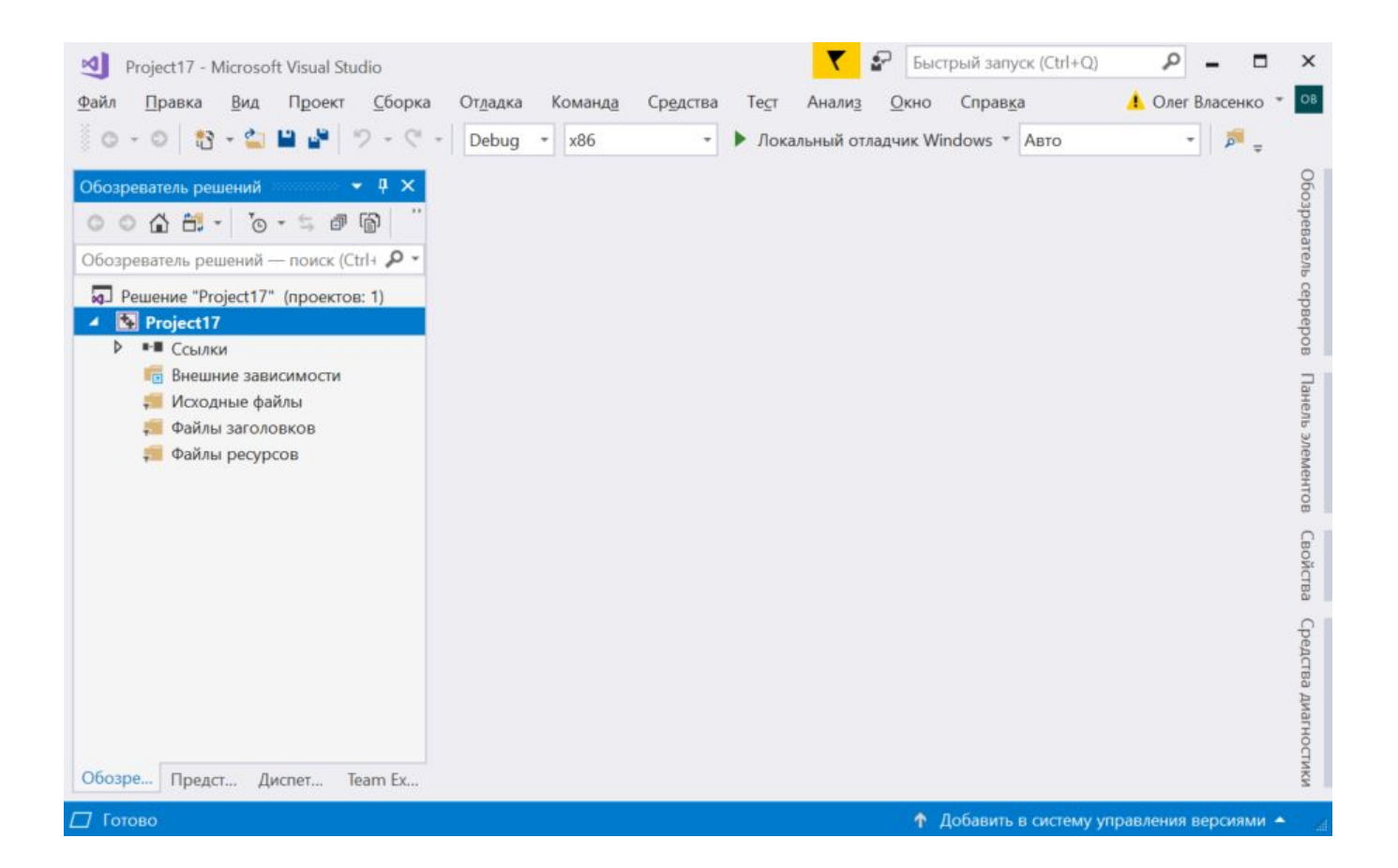

### Задача 8\* (2)

Создаем файл для главного модуля - в нем будет находиться main()

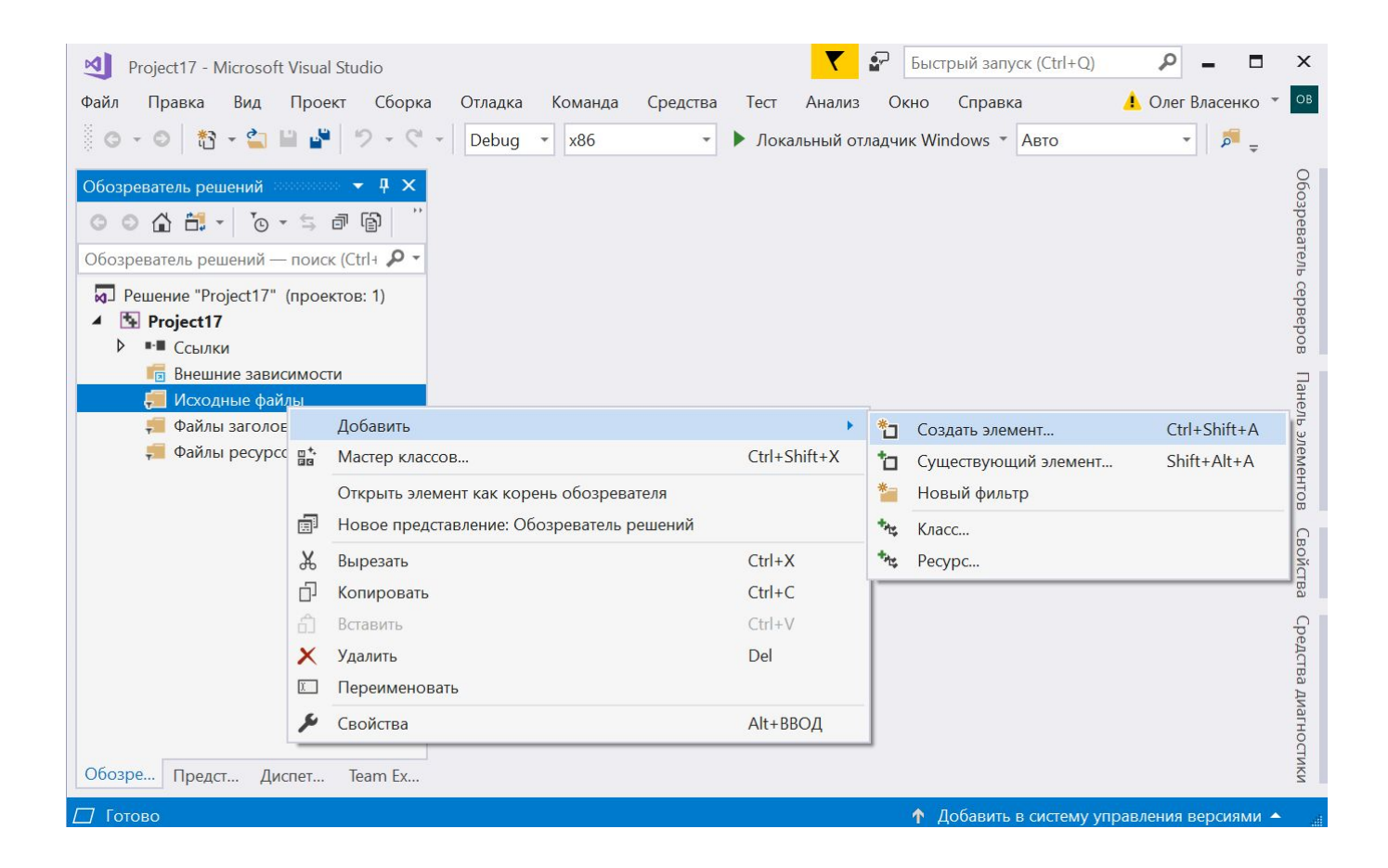

### Задача 8\* (3)

#### В главный модуль вставляем код main() с реализацией задачи 7.2

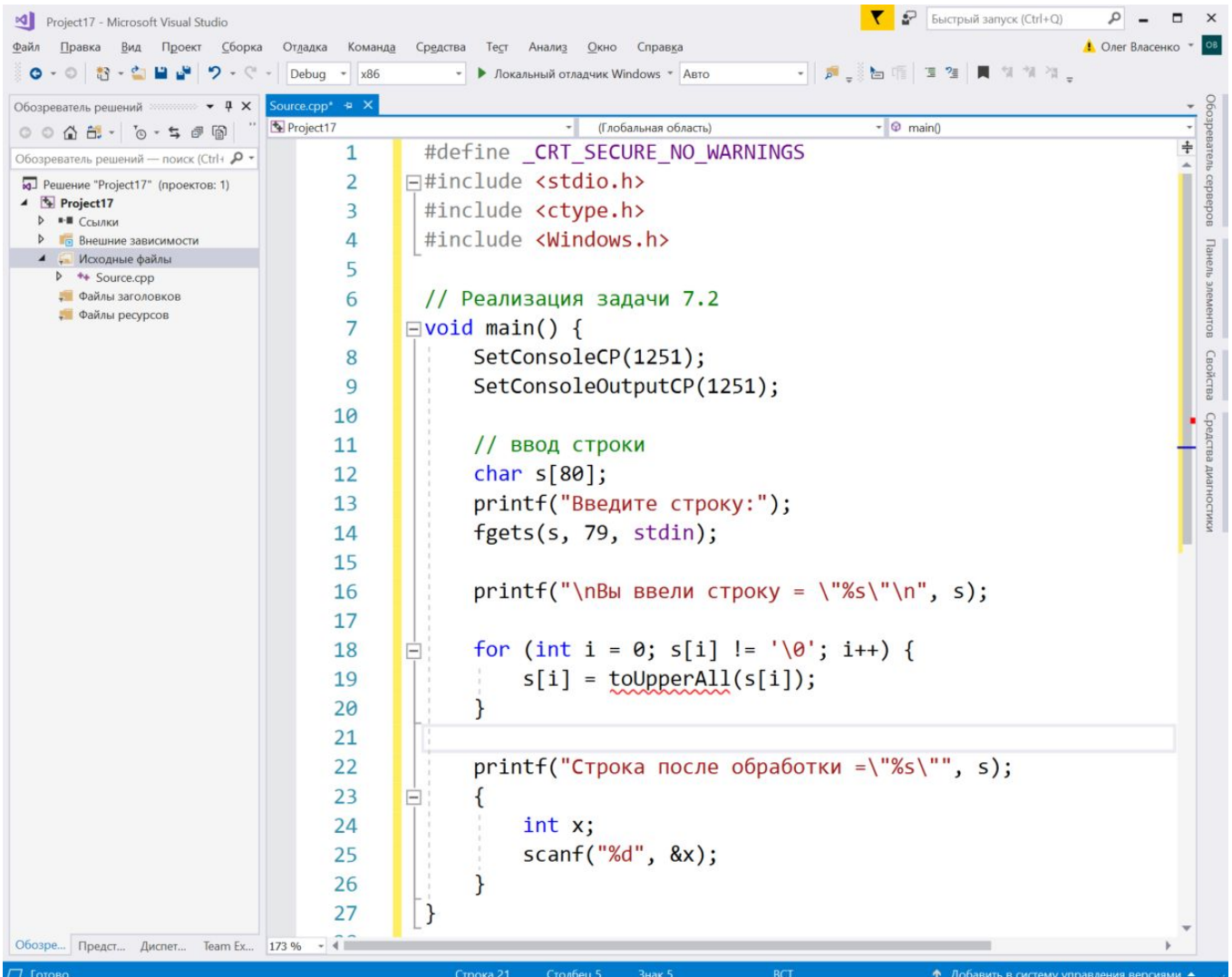

### Задача 8\* (4)

#### Создаем второй модуль – в нем будут находиться наши собственные реализации функций isDigitMy, toUpperAll и других.

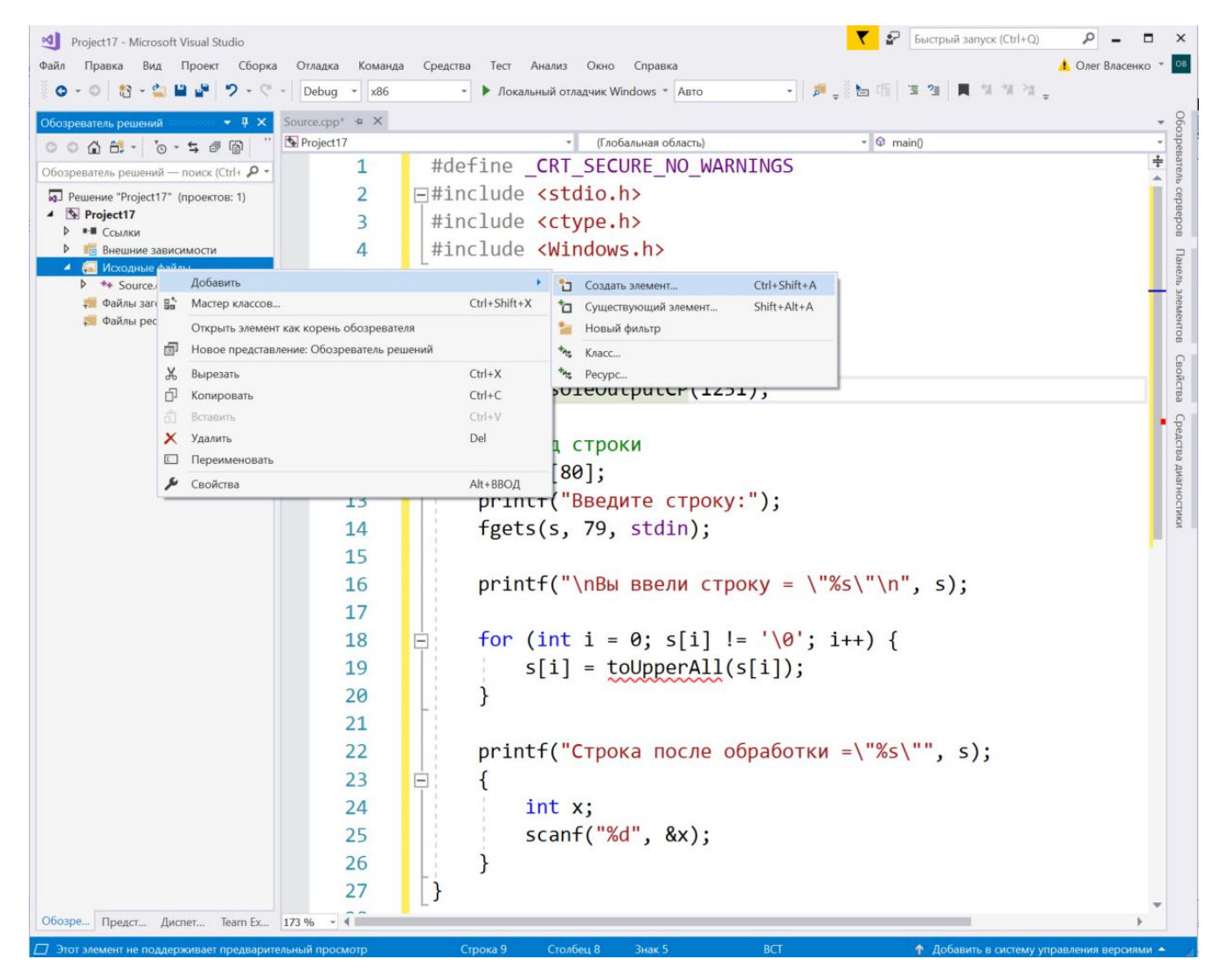

### Задача 8\* (5)

#### В СРР файл второго модуля вставляем код функций isDigitMy, toUpperAll

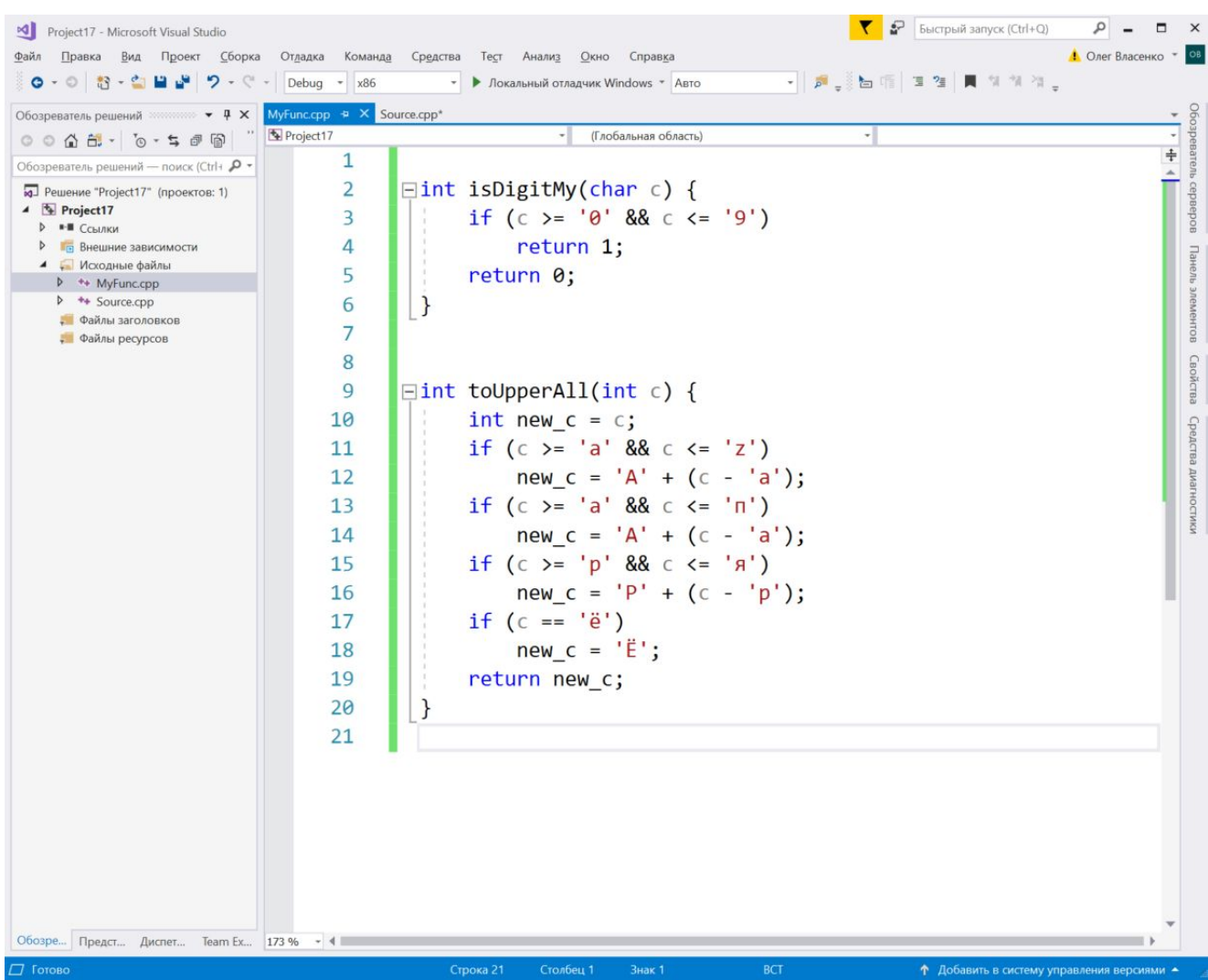

### Задача 8\* (6)

#### Создаем заголовочный файл для второго модуля

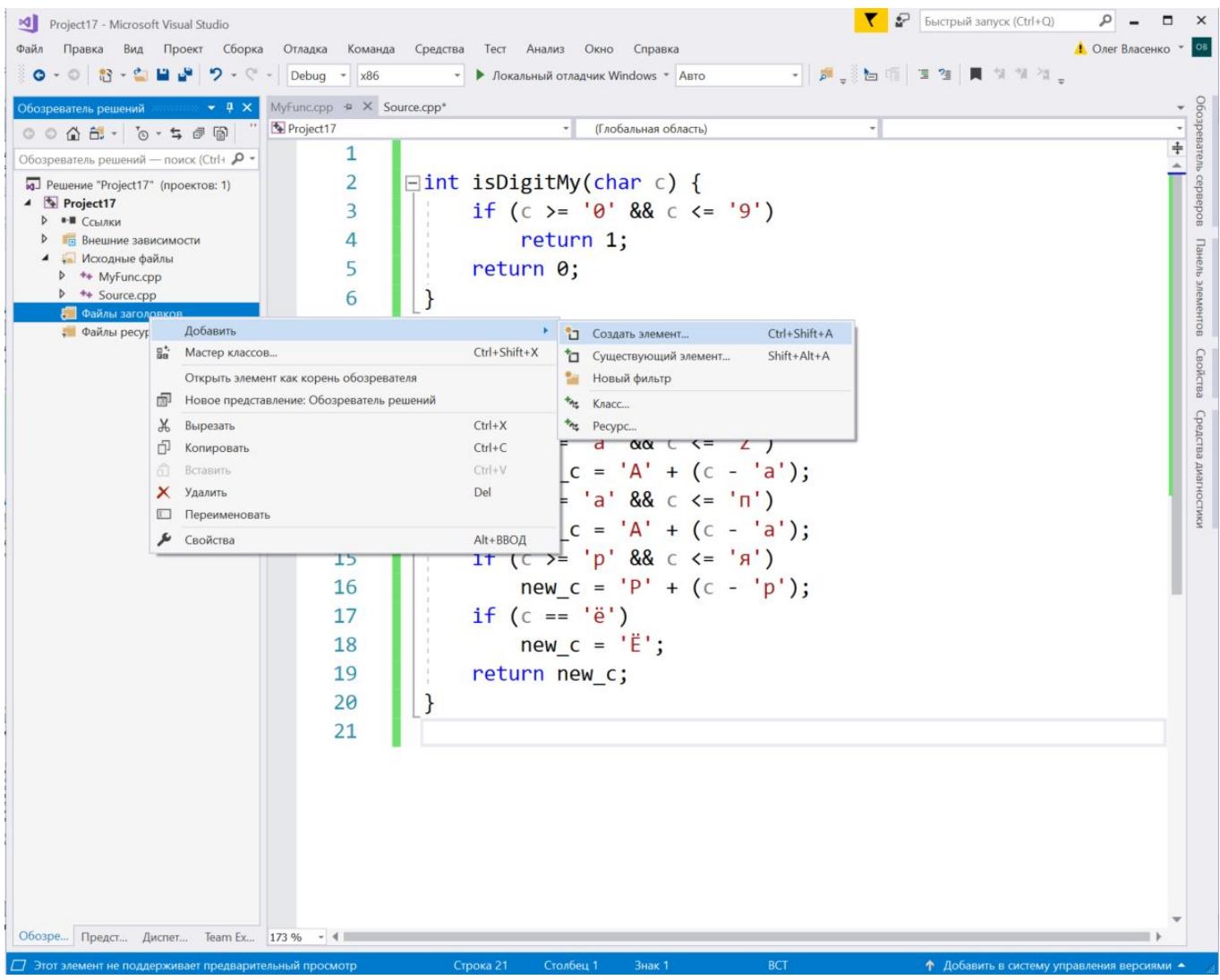

### Задача 8\* (7)

#### В заголовочный файл второго модуля добавляем прототипы функций isDigitMy, toUpperAll

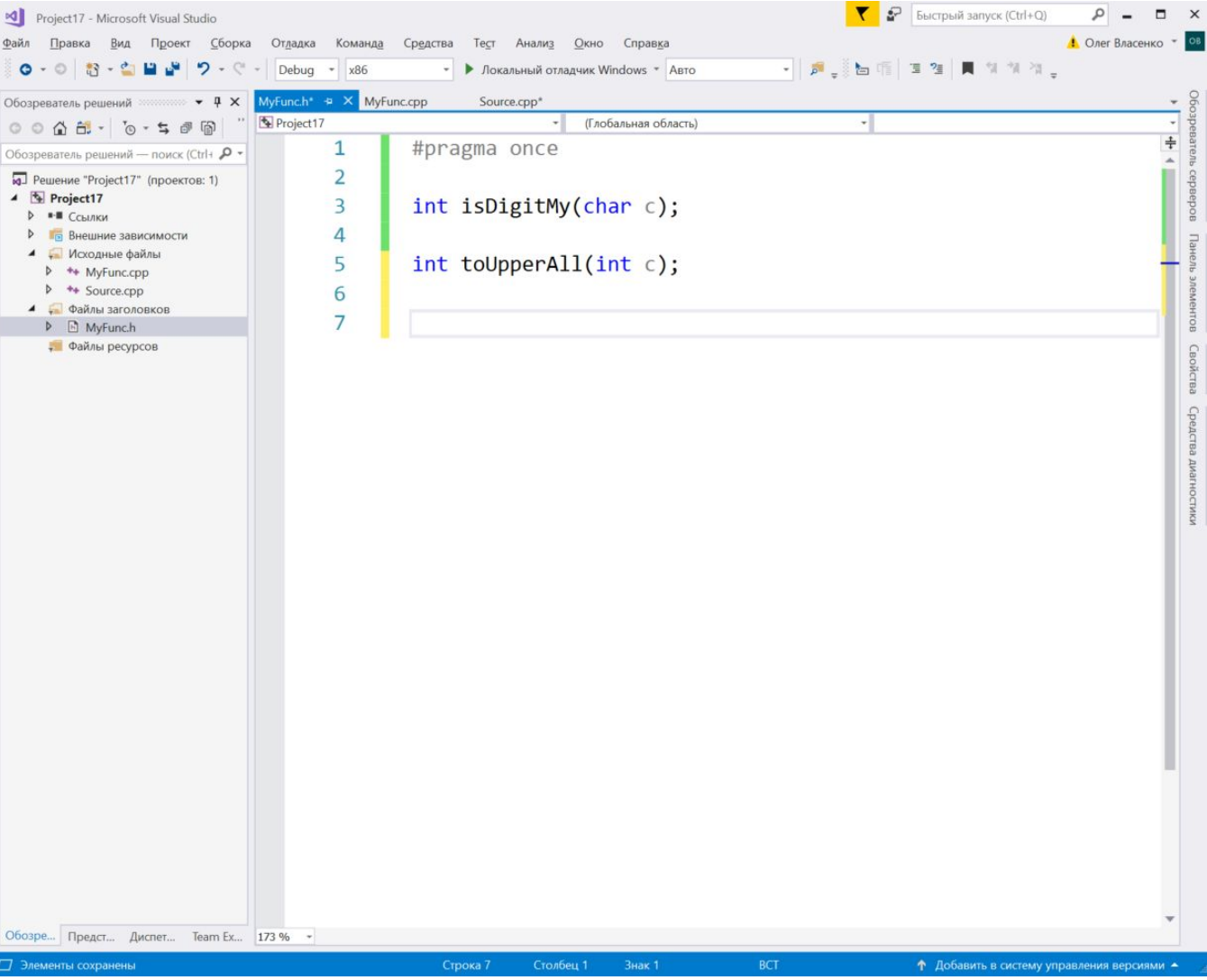

### Задача 8\* (8)

#### В главный модуль включаем заголовочный файл нашего второго МОДУЛЯ

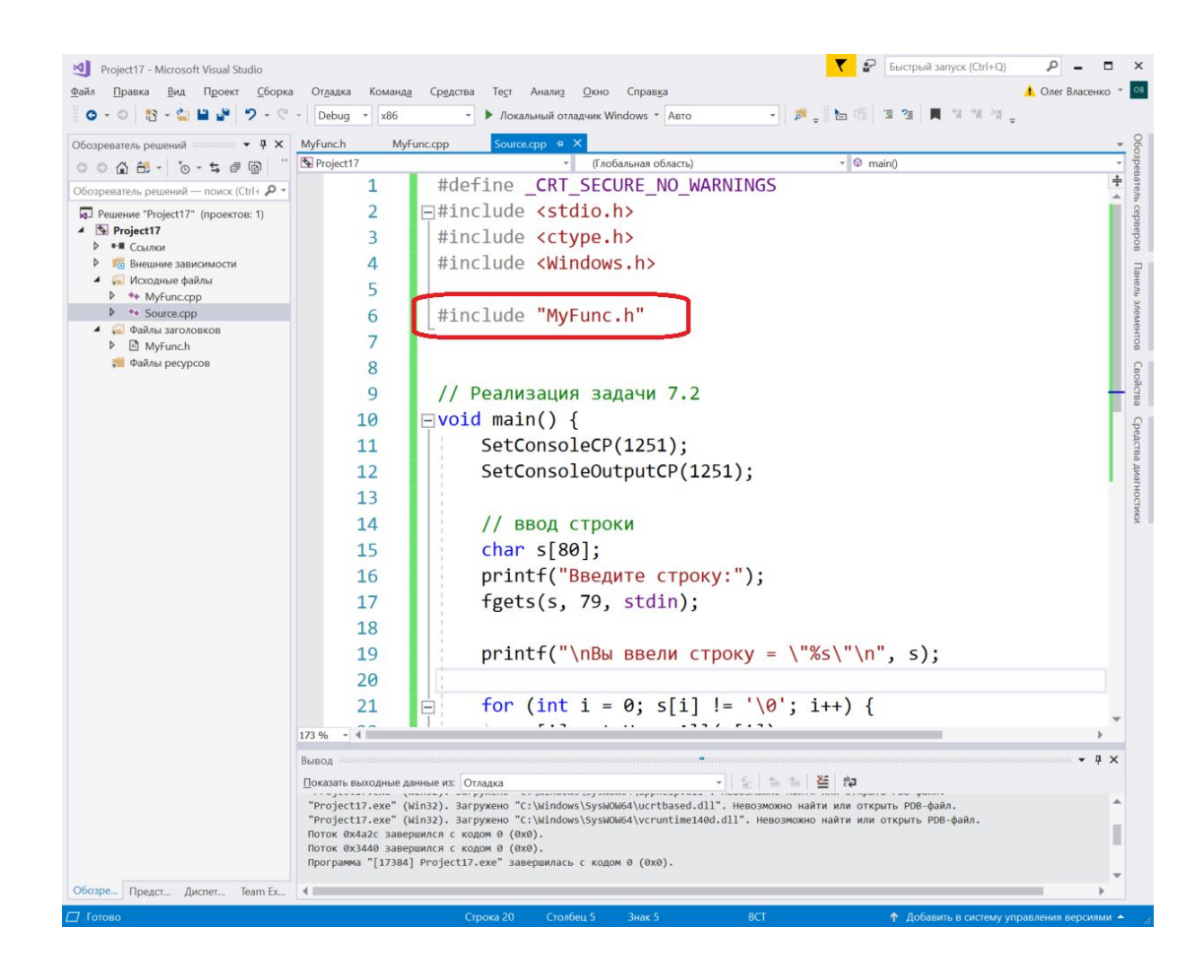

### Задача 8\* (9)

#### В СРР файл нашего второго модуля включаем заголовочный файл нашего же второго модуля

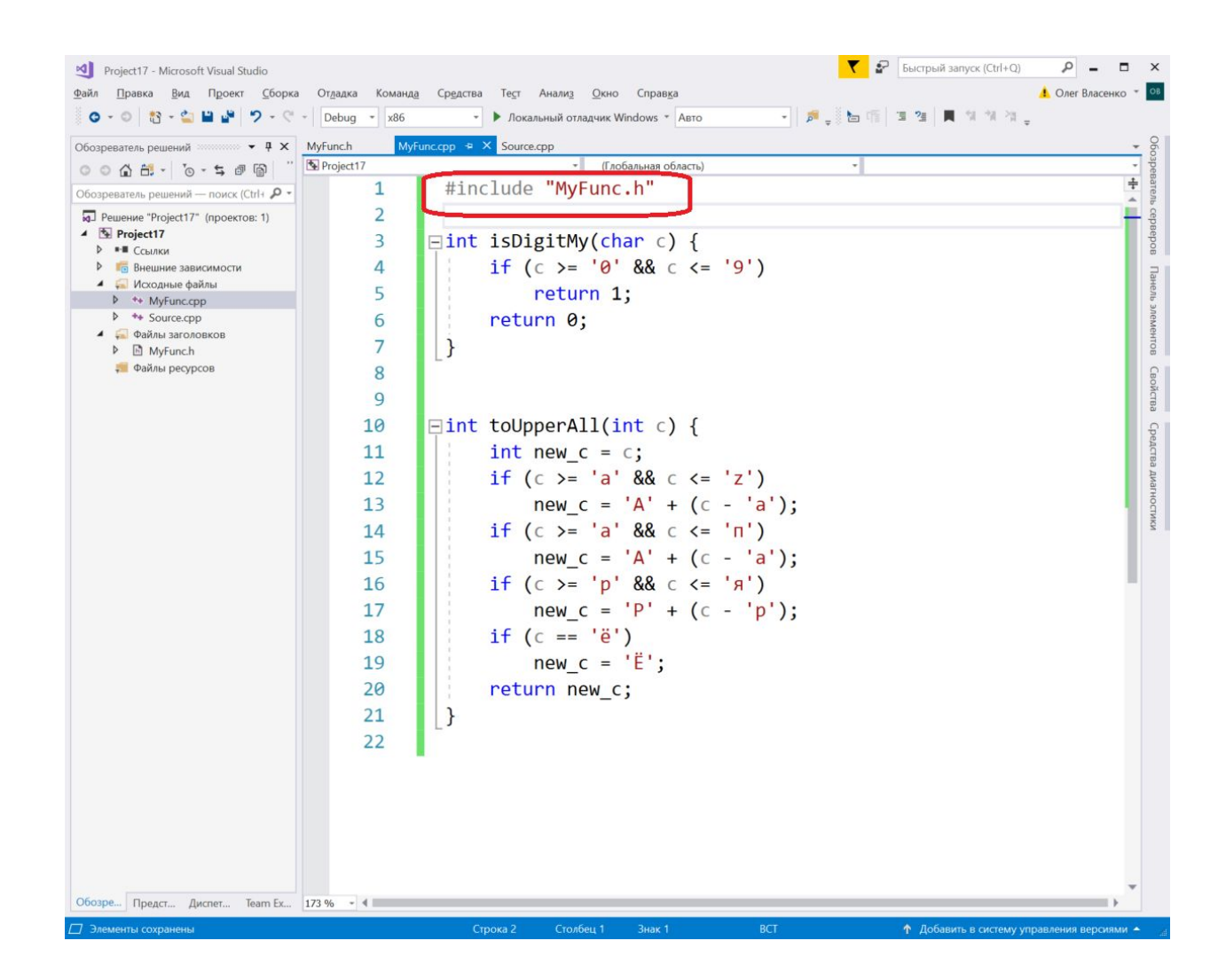

#### Задача 8\* (10)

#### Собираем код

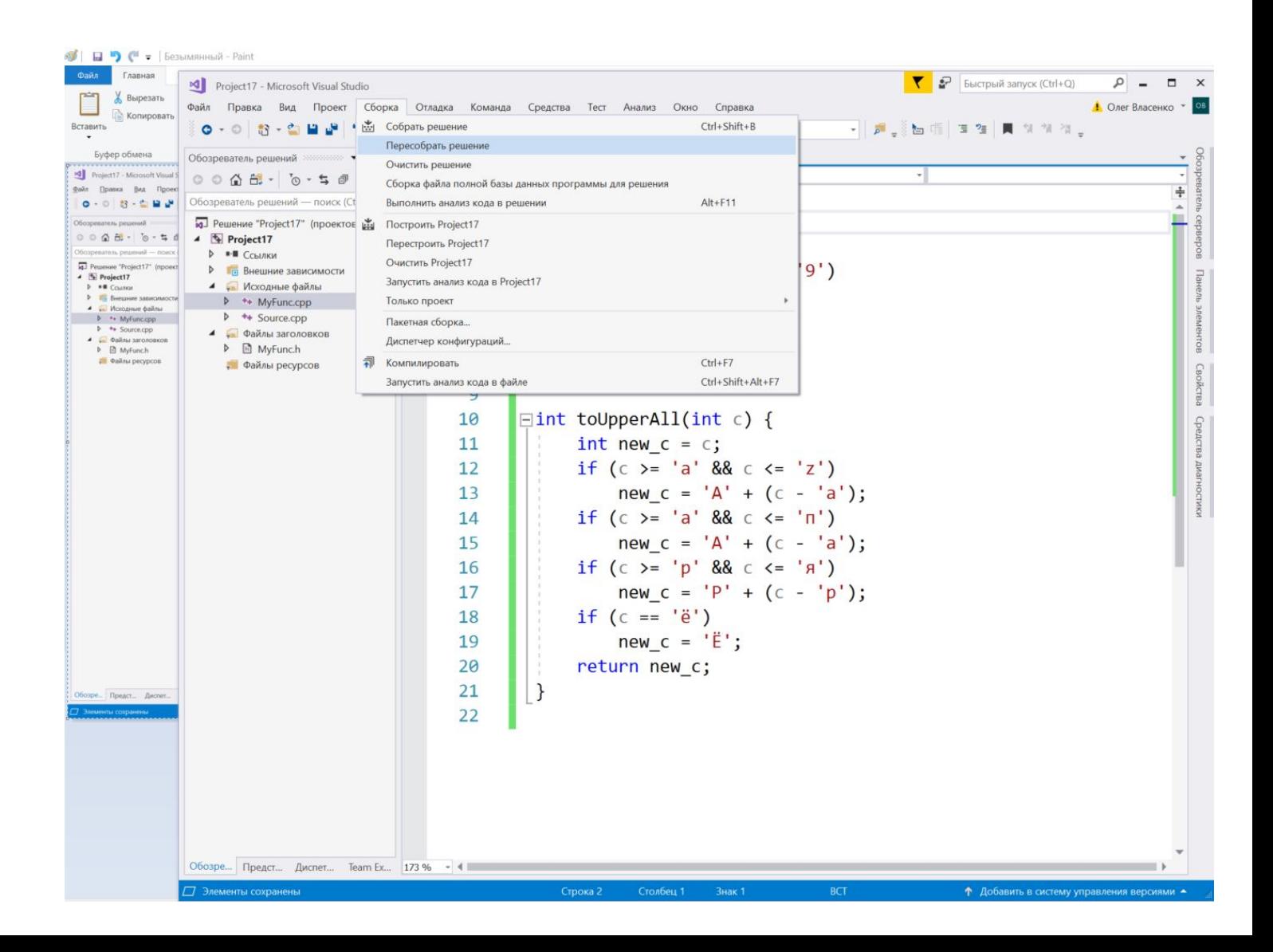

#### Задача 8\* (11)

#### Запускаем на выполнение!

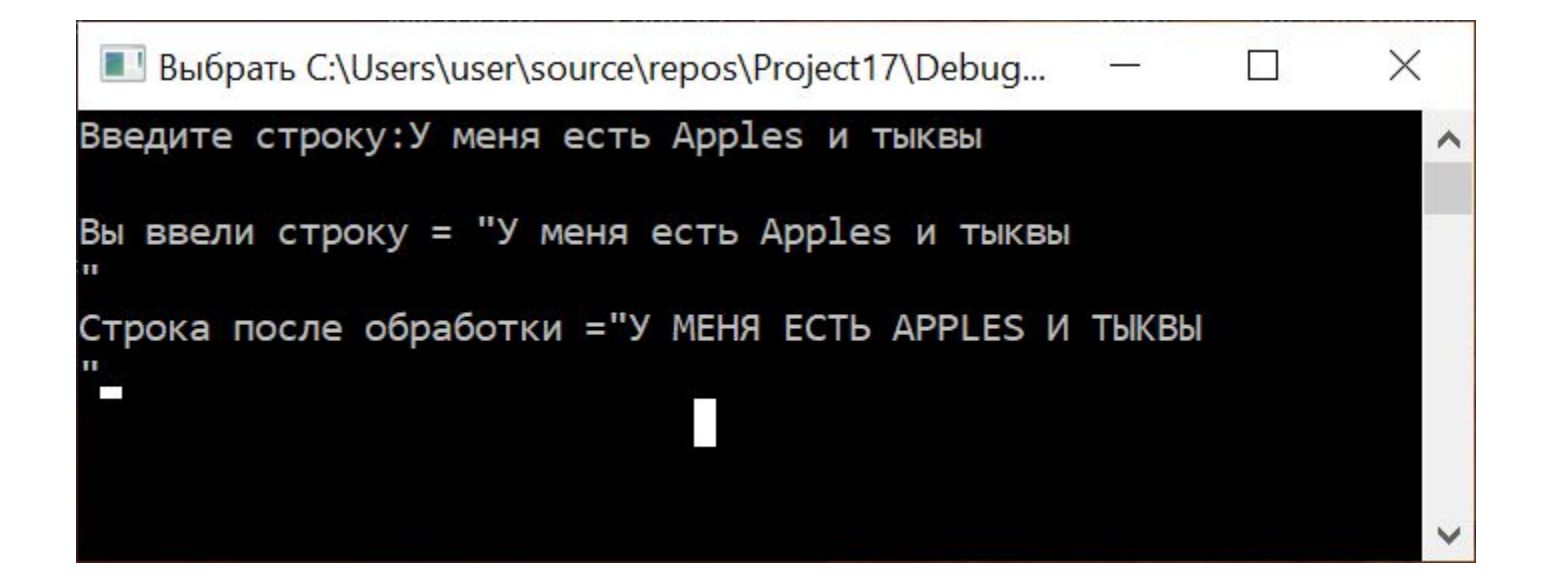

### Задача 9\*

Реализовать собственную версию функции int strlen(char \*) Добавить ее во второй модуль Написать код для проверки работоспособности этой функции - можно использовать код из лекции
#### Задача 10\*\*

Реализовать собственную версию функции int strcmp (char \*, char \*) Добавить ее во второй модуль Написать код для проверки работоспособности этой функции - можно использовать код из лекции

#### Задача 11\*\*

Реализовать собственную версию функции void strcpy (char \*, char \*) Добавить ее во второй модуль Написать код для проверки работоспособности этой функции - можно использовать код из лекции

#### Задача 12 \*\*

Реализовать собственную версию функции void strcat (char \*, char \*) Добавить ее во второй модуль Написать код для проверки работоспособности этой функции - можно использовать код из лекции

#### Домашнее задание - часть 1

Доделать задачи с \*, которые не были сделаны в классе. Все собственные функции должны быть собраны во втором модуле. В главном модуле для каждой из задач должен быть отдельный метод, в котором выполняет ввод, обработка и вывод.

\*\* - если вы претендуете на уровень «Выше среднего» крайне полезно также доделать задачи с \*\*

### **Домашнее задание - часть 2**

Сделать индивидуальную задачу - выберите свой вариант преобразования – согласно номера в журнале!

Общее задание:

Нужно ввести одну строку с клавиатуры. Введенную строку нужно вывести без изменений (для контроля) и вывести после обработки описанной в вашем варианте:

- 1. Все маленькие латинские буквы заменить символом '#'.
- 2. Все гласные латинские буквы заменить символом '&'.
- 3. Все согласные латинские буквы заменить символом '&'.
- 4. Все гласные большие латинские буквы заменить символом '\$'.
- 5. Все гласные маленькие латинские буквы заменить символом '@'.
- 6. Все цифры заменить символом 'X'.
- 7. Все латинские буквы сделать большими.
- 8. Все латинские буквы сделать маленькими.
- 9. Все символы за исключением латинских букв, заменить символом '\_' (подчеркивание).
- 10. Все знаки препинания заменить символом '' (подчеркивание).
- 11. Все символы арифметических операций, заменить символом '\_' (подчеркивание).

# **ИТОГО по лабораторной работе 20**

- 1. Попробовали работать с символами
- 2. Попробовали работать со строками
- 3. Написали несколько собственных функций по обработке символов и строк
- 4. \* Создали свой собственный модуль с созданными функциями обработки строк

# **Лабораторная работа №21**

**Изучение стандартной библиотеки Си. Модули обработки символов и строк**

#### Задача 1 - Найти в интернете информацию

Нужно найти в интернете описание модулей ctype.h и string.h Изучить поверхностно это описание.

Можно использовать например такие строки поиска: «сtype.h язык Си» «string.h язык Си»

## **Задача 2 – Выбрать функции для подробного изучения**

Используя информацию из Интернета изучить список функций в модулях ctype.h и string.h.

Из модуля ctype.h взять функции isdigit, isupper, toupper Из модуля ctype.h взять еще от 1 до 5 функций.

Из модуля string.h взять функции strlen, strcpy, strcmp. Из модуля string.h взять еще от 1 до 5 функций.

Таким образом у каждого студента будет выбрано для изучения по 4-8 функций из каждого из модулей ctype.h и string.h

Список функций, которые нельзя выбирать – isalpha, strcat (они взяты в качестве образца ниже!)

### **Задача 3 – Подготовить код для одной из выбранных функций**

Нужно подготовить код с комментариями, которого достаточно для того, чтобы вспомнить самому или объяснить другому как работает описываемая функция.

Структура:

- 1) Источник информации (работающая ссылка)
- 2) Краткое описание с указанием что делает функция, перечислением всех параметров и возвращаемого значения.
- 3) Код в котором есть образцы входных данных, есть пример использования функции, и есть вывод результата выполнения функции. Пример использования функции пояснен в коде - в виде комментариев.

- // Источник информации: https://ru.wikipedia.org/wiki/Ctype.h
- // Краткое описание:
- // int isalpha(int c);
- Возвращает ненулевое значение, если её аргумент является буквой,  $\frac{1}{2}$
- // в противном случае возвращается нуль.

```
void testIsAlpha1() {
    printf("TecT \ dyHKLUM isalpha()\n");
    // Найти в строке все вхождения букв и заменить их на символ '!'
    char s[] = "I have 32 USD and 5 EUR! ";
    printf("s = %s\n, s);
    int i = 0;
    while (s[i] != ' \0') {
        if (isalpha(s[i])) { }s[i] = '!';}
        i++:
    }
    printf("s = %s\n, s);
}
```
#include <stdio.h> #include <string.h> #include <ctype.h> #include <Windows.h>

```
void main() {
   SetConsoleCP(1251);
   SetConsoleOutputCP(1251);
```

```
testIsAlpha1();
//testIsAlpha2();
testIsAlpha3();
```

```
GM Консоль отладки Microsoft Visual Studio
Гест функции isalpha()
 = I have 32 USD and 5 EUR!
 = 1 1111 32 111 111 5 1111
Тест функции isalpha()
S = I have 32 USD and 5 EUR! Проверим русские буквы
 = ! !!!! 32 !!! !!! 5 !!!! Проверим русские буквы
```

```
void testIsAlpha2() {
```

```
printf("Тест функции isalpha()\n");
// Найти в строке все вхождения букв и заменить их на символ '!'
char s[] = "I have 32 USD and 5 EUR! Привer!";
printf("s = %s\n", s);
int i = 0;
while (s[i] != '0') {
    if (isalpha(s[i])) {s[i] = '!';}
    i++;
}
printf("s = %s\n", s);
```

```
void testIsAlpha3() {
```

```
printf("Тест функции isalpha()\n");
// Найти в строке все вхождения букв и заменить их на символ '!'
char s[] = "I have 32 USD and 5 EUR! Проверим русские буквы";
printf("s = %s\n", s);
int i = 0;
while (s[i] != '0') {
    if (isalpha((unsigned char)s[i])) {
        s[i] = '!';}
    i++;
}
printf("s = %s\n", s);
```
#### Задача 4-10+ Подготовить код для каждой из выбранных функций

Как и в задаче 3 нужно подготовить код с комментариями, которого достаточно для того, чтобы вспомнить самому или объяснить другому как работает описываемая функция.

Структура:

- Источник информации (работающая ссылка)  $1)$
- $2)$ Краткое описание - с указанием что делает функция, перечислением всех параметров и возвращаемого значения.
- Код в котором есть образцы входных данных, есть пример использования функции, и есть  $3)$ вывод результата выполнения функции. Пример использования функции пояснен в коде - в виде комментариев.

В качестве образца можно использовать код из задачи 3.

Примеры кода можно брать откуда угодно - из интернета, из книг, из примеров из лекции, придумывать самому, просить подсказать друзей.

# **Задача 4. Образец выполнения на примере strcat()**

**- 1**

// Источник информации: http://all-ht.ru/inf/prog/c/func/strcat.html

// Краткое описание:

// char \*strcat (char \*destination, const char \*append);

// Аргументы:

// destination – указатель на массив в который будет добавлена строка.

// append – указатель на массив из которого будет скопирована строка.

// Возвращаемое значение :

// Функция возвращает указатель на массив, в который добавлена строка (destination).

//

//

#### // Описание :

// Функция strcat добавляет в строку, на которую указывает аргумент destination,

- // строку, на которую указывает аргумент append.
- // Символ конца строки помещается в конце объединенных строк.
- // Если строки перекрываются, результат объединения будет не определен.

#### **Задача 4. Образец выполнения на примере strcat()**

#### **- 2**

```
void testStrCat() {
```

```
printf("Тест функции strcat()\n");
    char src[] = "Button";char dest[10] = "\langle \rangle";
    printf("src = %s, dest = %s\n", src, dest);
    strcat(dest, src);
    printf("src = \%s, dest = \%s\n", src, dest);
    strcat(dest, "!");
    printf("src = %s, dest = %s\n", src, dest);
void main() {
    SetConsoleCP(1251);
```

```
SetConsoleOutputCP(1251);
```

```
testStrCat();
```

```
}
```
# **ИТОГО по лабораторной работе 21**

- 1. Попробовали самостоятельно найти информацию по стандартным функциям.
- 2. Потренировали создавать образцы использования стандартных функций.

## **ИТОГО по лекции 11**

- 1. ASCII !!!
- 2. ASCIIZ !!!!!!!!!
- 3. Вспомнили про указатели.
- 4. Узнали про операции над указателями (не только можно присваивать, получать адрес и обращаться к значению, но и складывать и вычитать!)
- 5. Узнали про связь указателей и массивов
- 6. Познакомились с десятком стандартных функций.
- 7. Получили задание и разобрали что делать на ЛР20 и ЛР21!